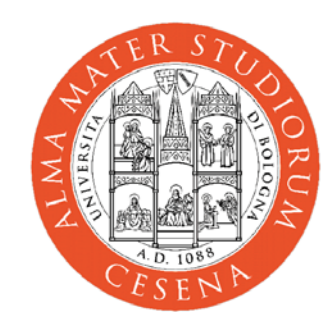

# **XML Concepts**

#### Prof. **Andrea Omicini**

DEIS, Ingegneria Due Alma Mater Studiorum, Università di Bologna a Cesena

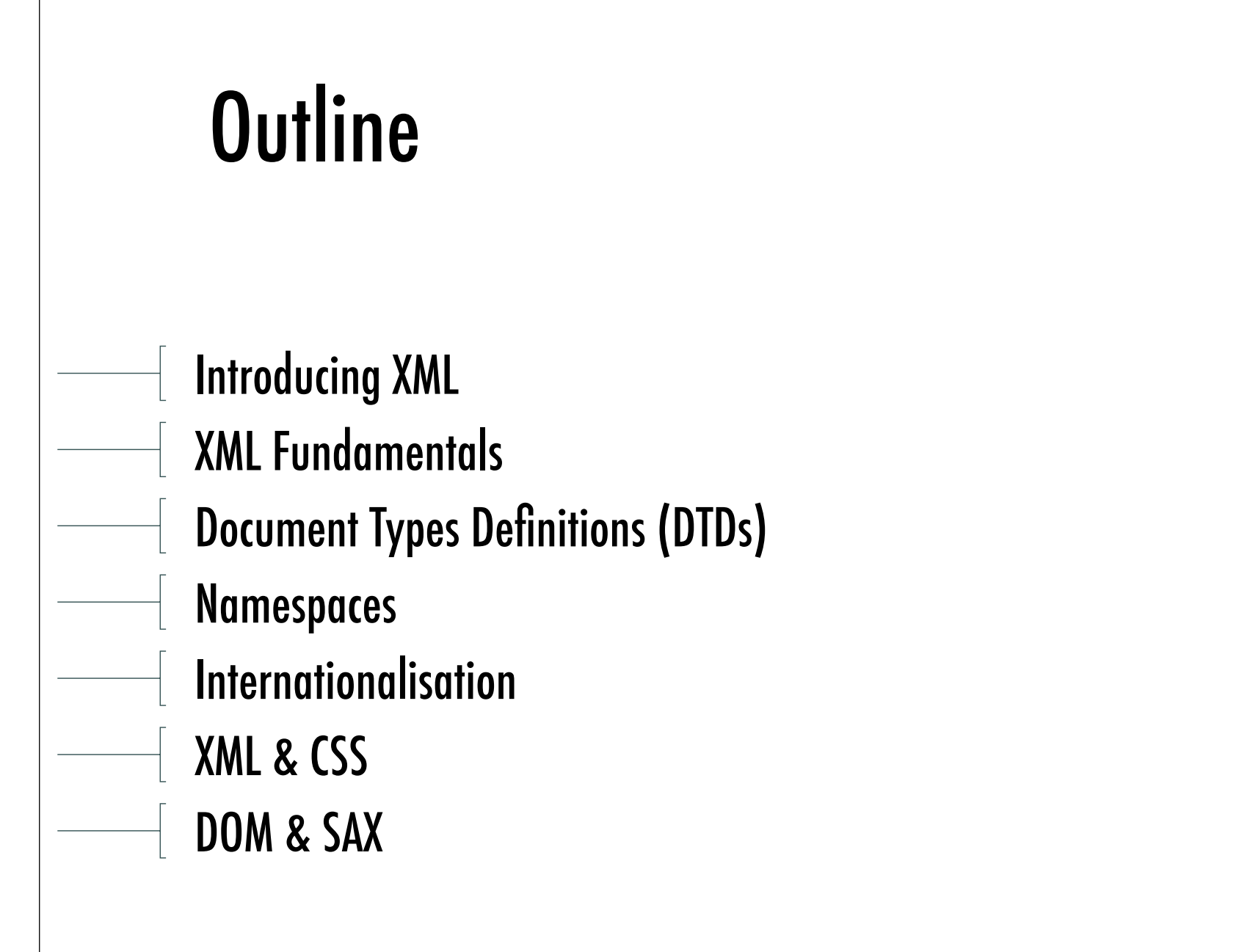

# Introducing XML

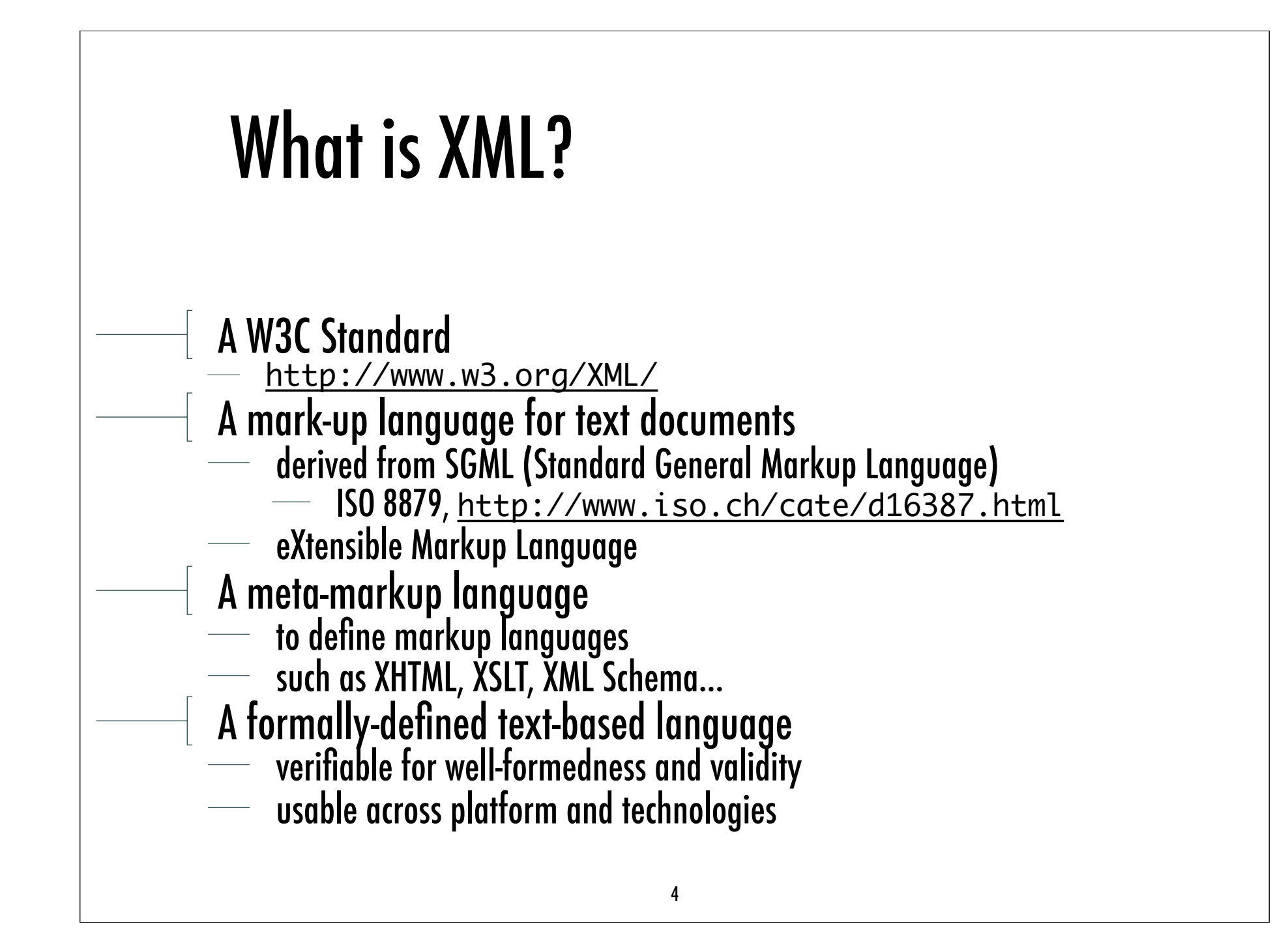

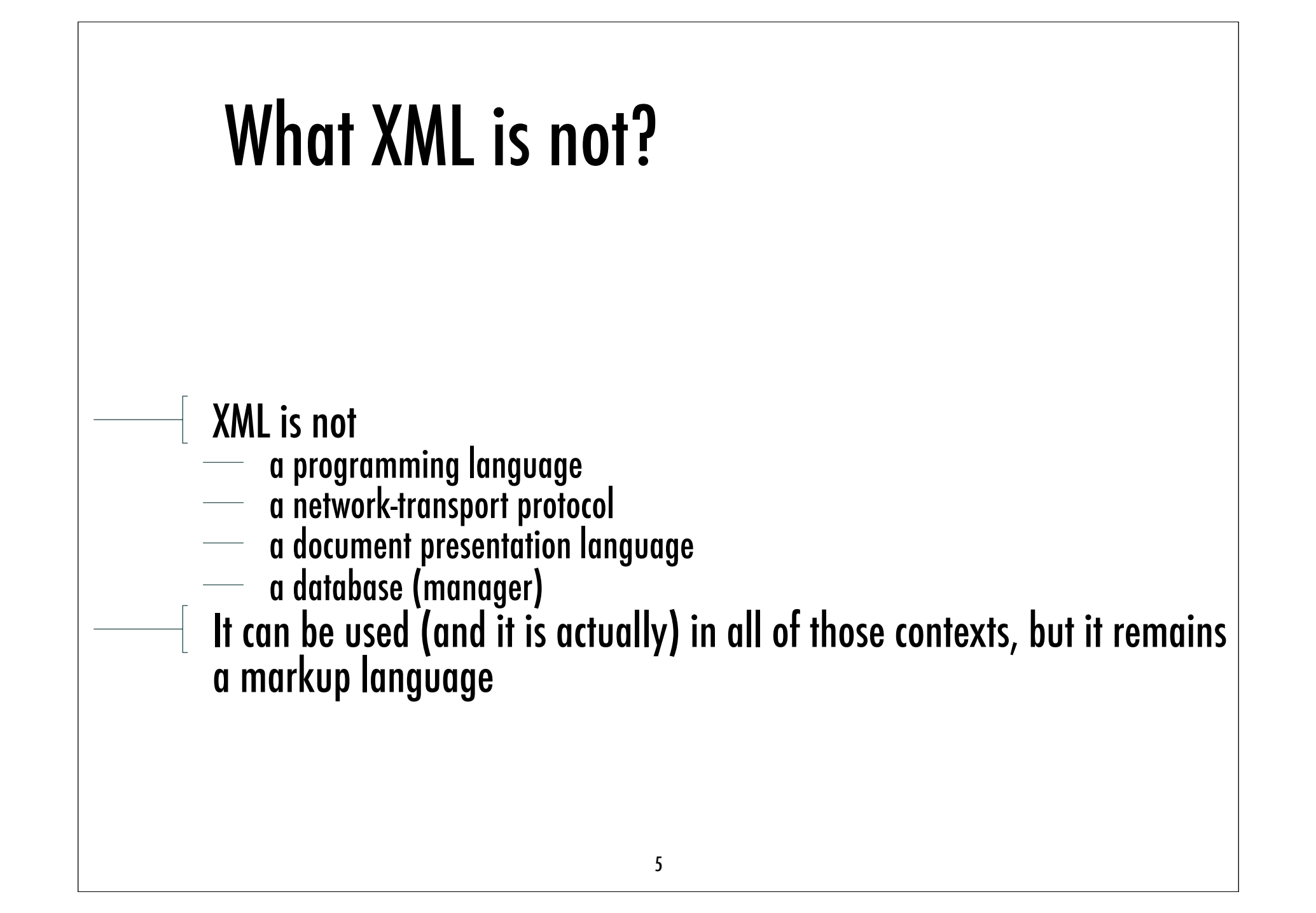

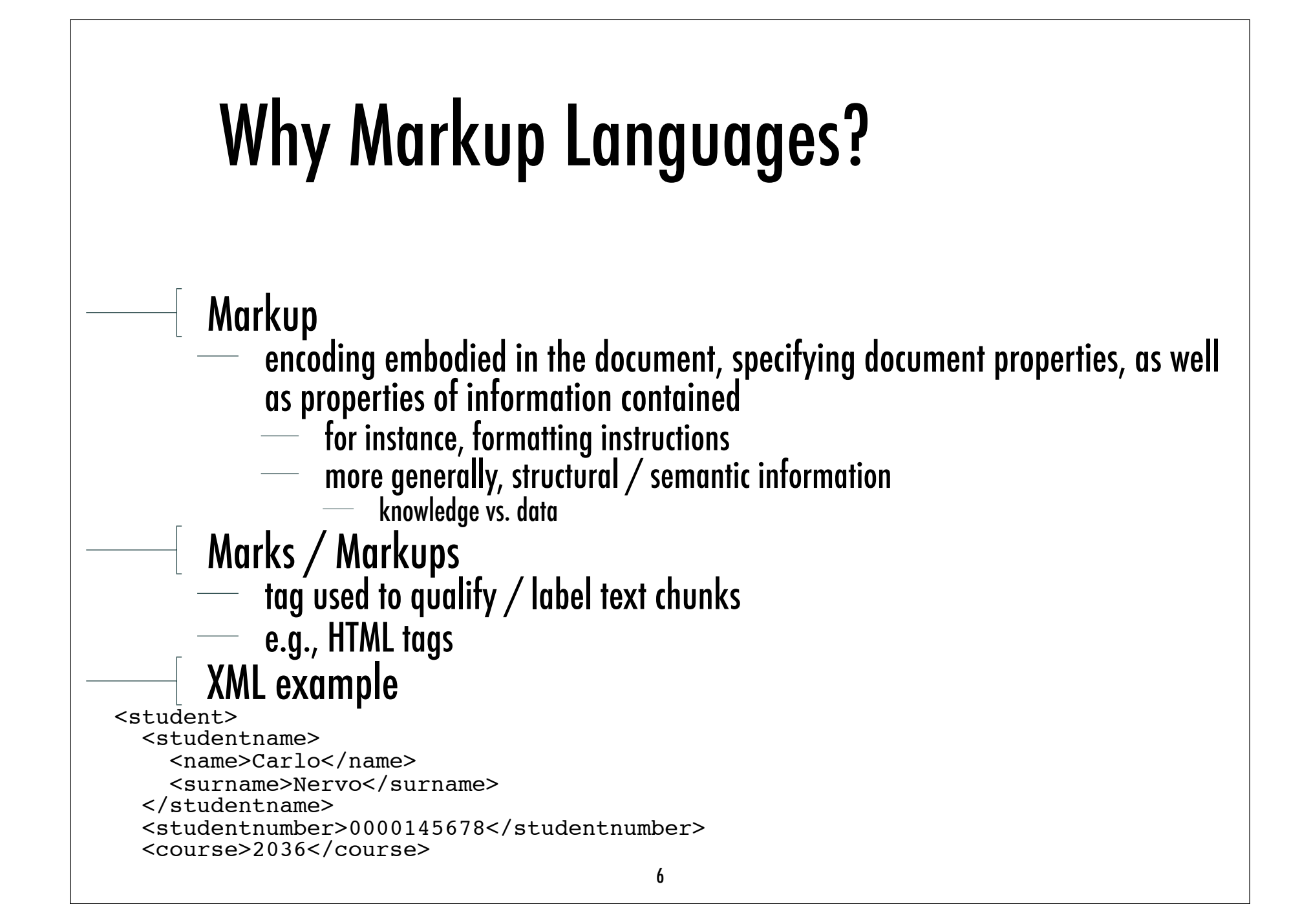

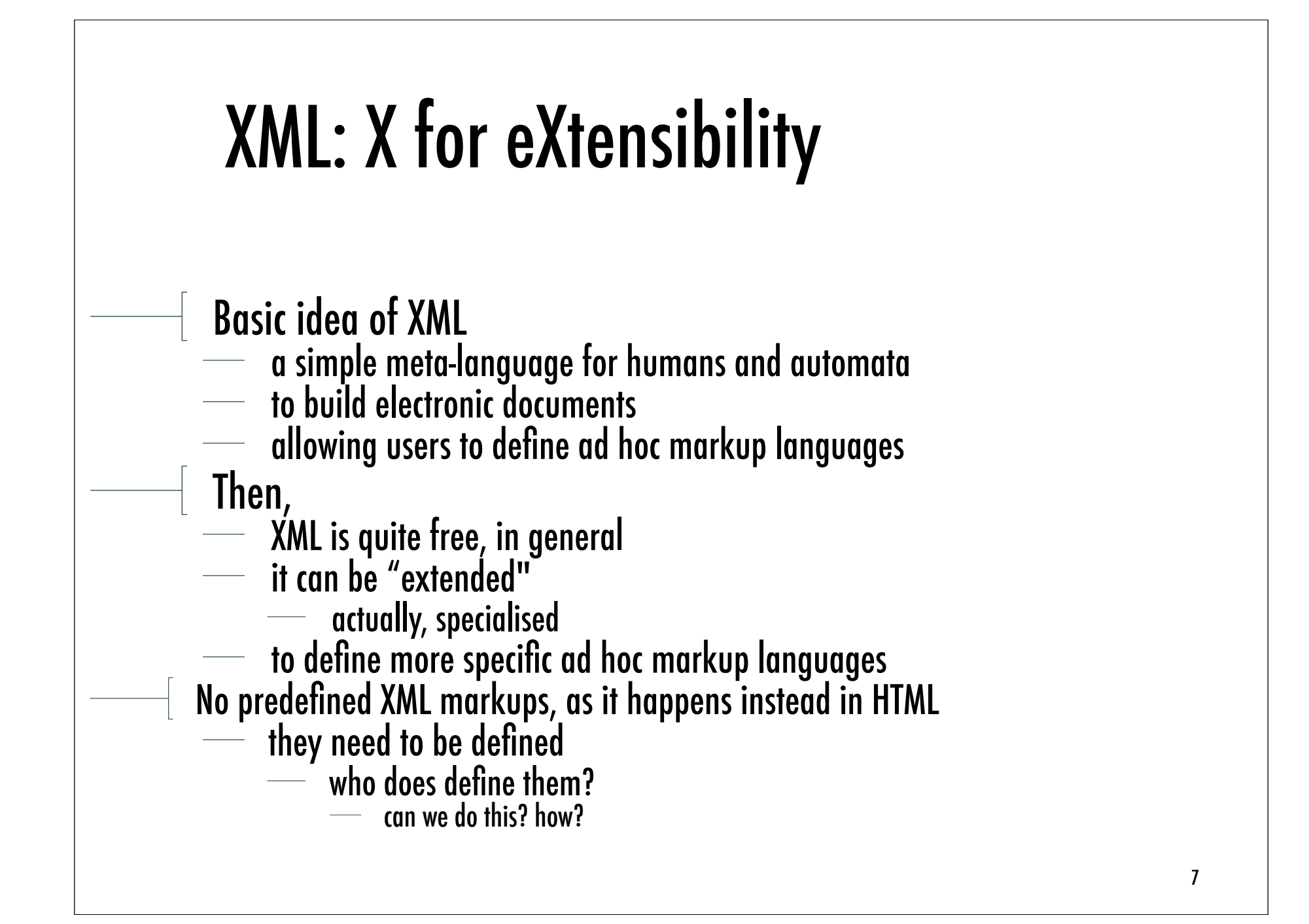

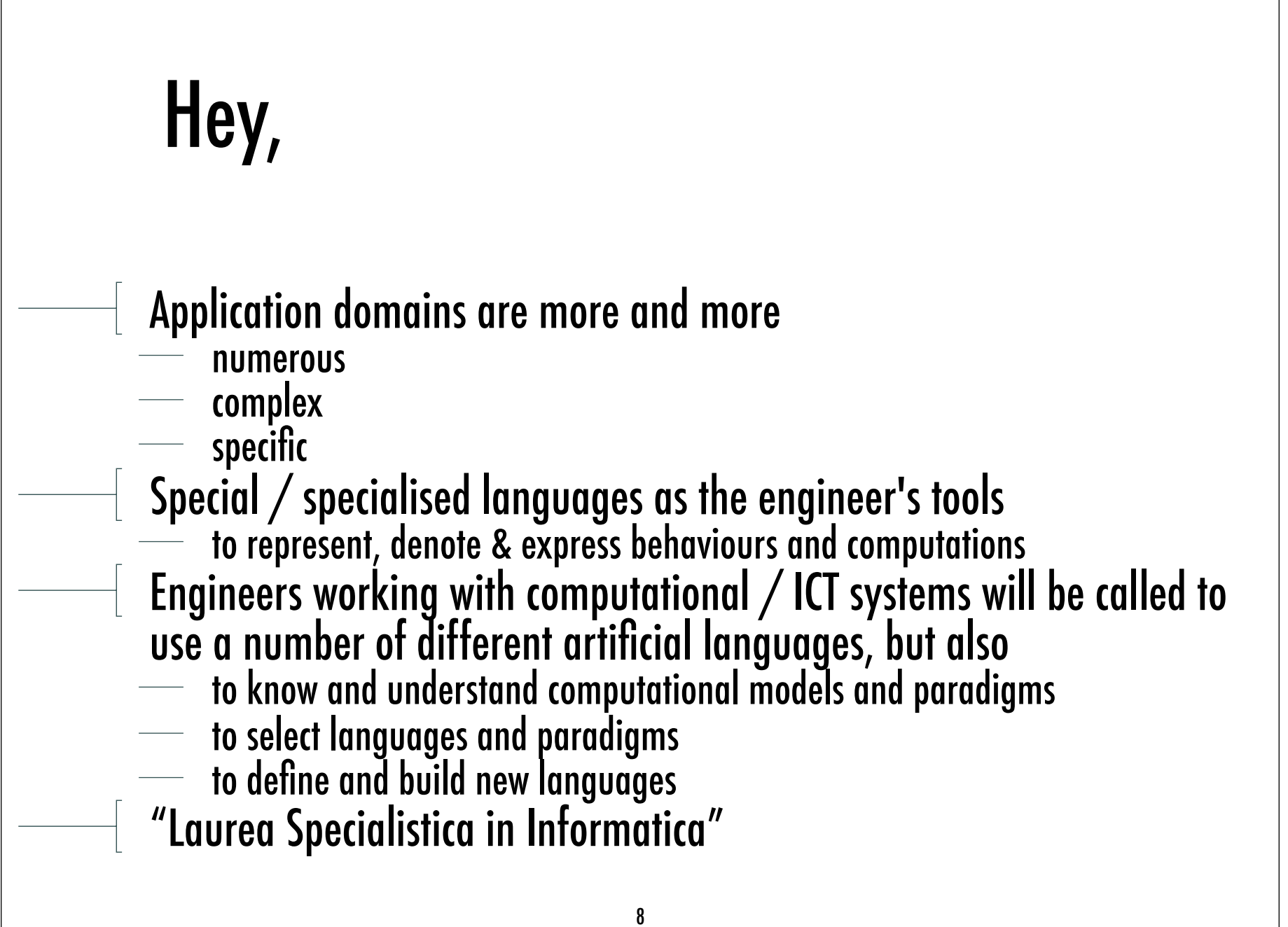

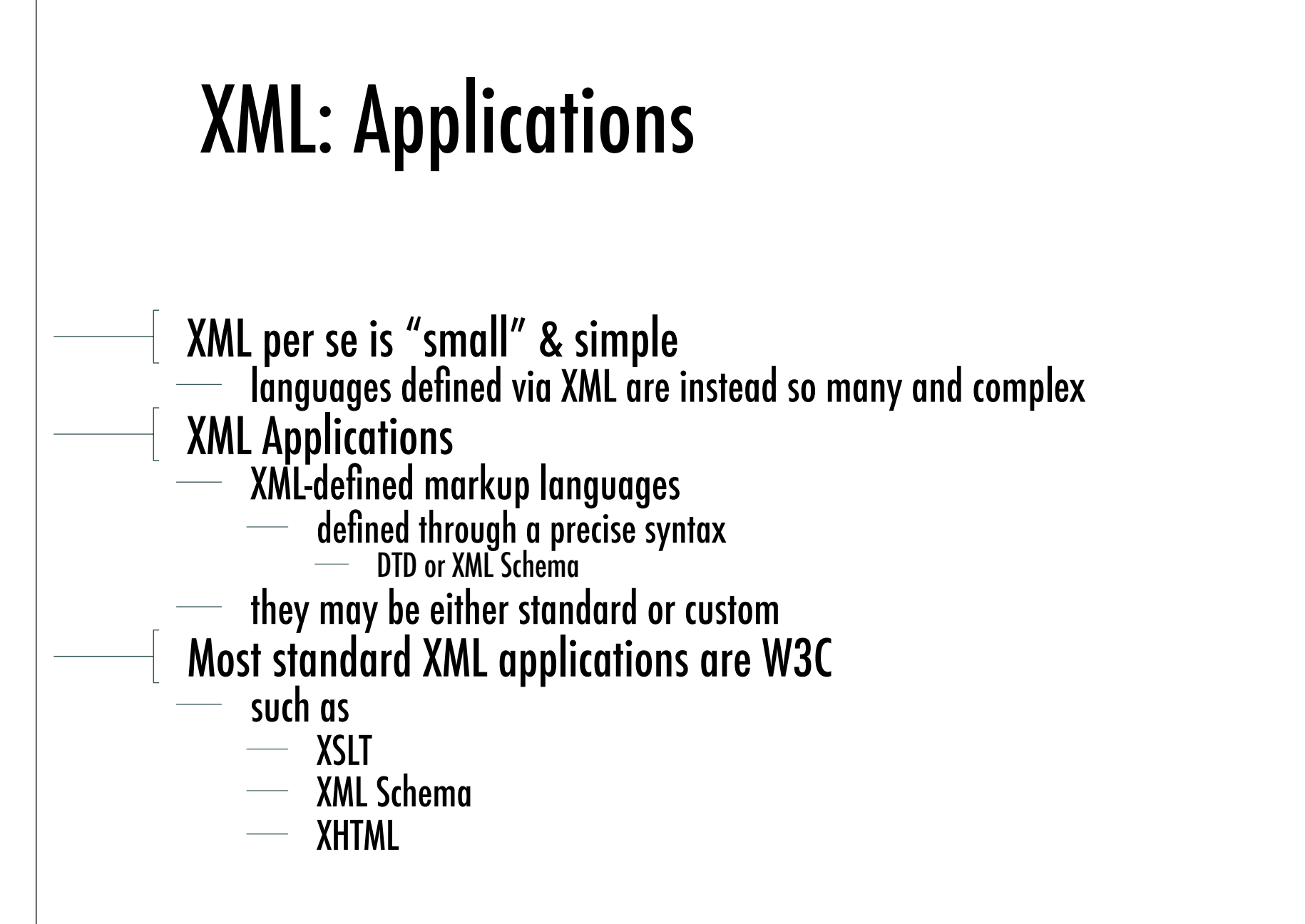

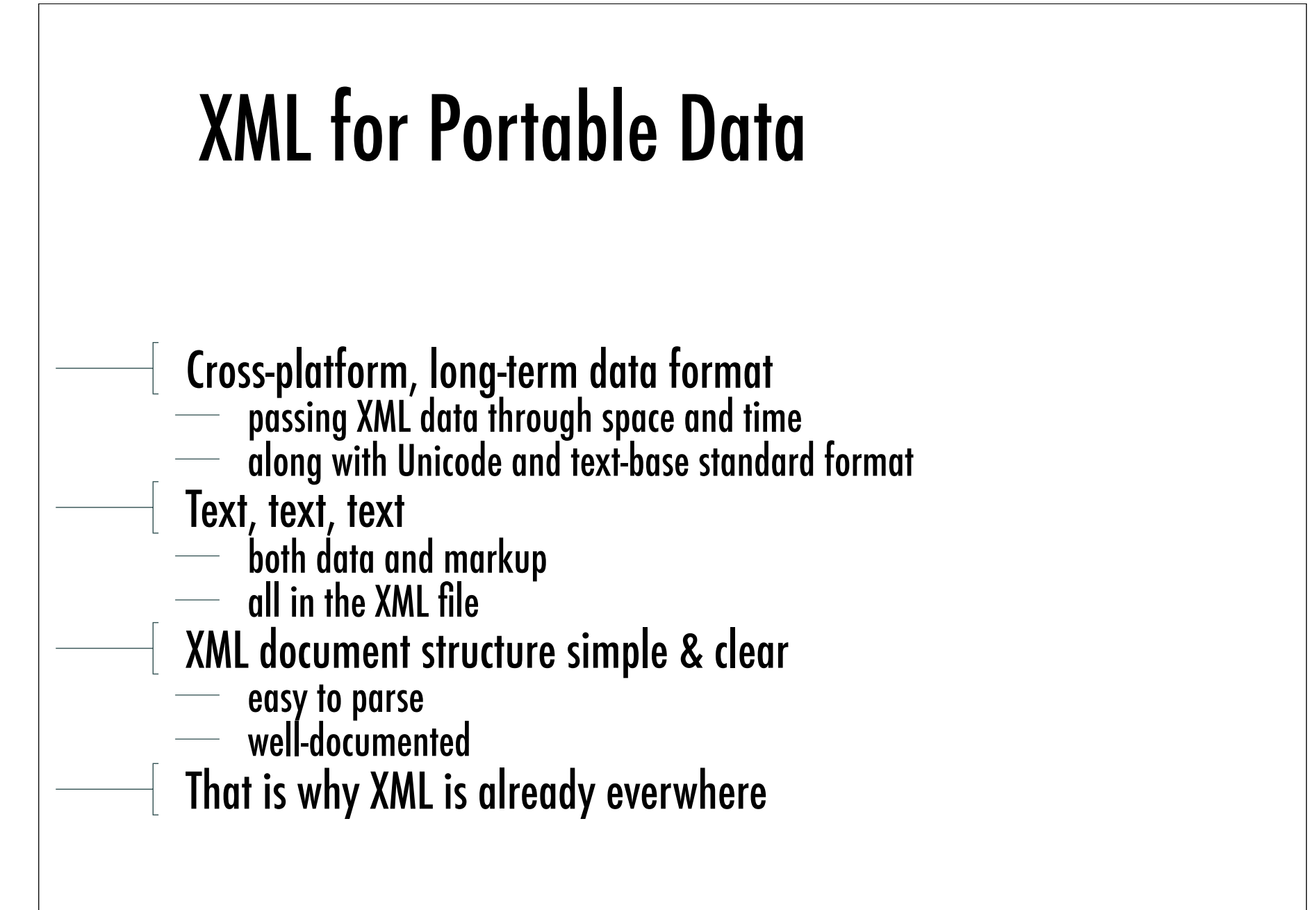

#### How XML Looks like

```
<?xml version="1.0" encoding="utf-8"?>
<docroot>
   <head>
     <title>This is my document.</title>
   </head>
  <body>
     <p>A list of things I like.</p>
   <list>
     <item>weekends</item>
     <item>good beer</item>
     <item>midnight snacks</item>
     <item>ice cream
     <list>
       <item>chocolate</item>
     <item>cookie dough</item>
     <item>white russian</item>
     </list>
     </item>
     <item>shade trees</item>
   </list>
   </body>
</docroot>
```
#### How XML Looks like from a

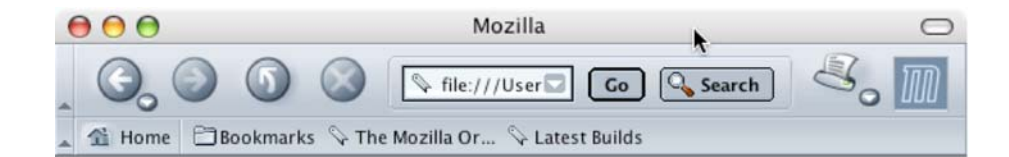

This XML file does not appear to have any style information associated with it. The document tree is shown below.

 $-$  <docroot>  $-$  <head>

<title>This is my document.</title>  $<$ head>

 $-$  <br/>body>

 $\langle p \rangle$  A list of things I like  $\langle p \rangle$ 

 $\langle$  ist $\rangle$ 

<item>weekends</item> <item>good beer</item>

<item>midnight snacks</item>

- <item> ice cream

 $-$  <list>

<item>chocolate</item> <item>cookie dough</item> <item>white russian</item>

 $\langle$ list $\rangle$  $\langle$ item>

<item>shade trees</item>  $\langle$ list $\rangle$ 

 $<$ body>

</docroot>

**DECEPTE** OZ Done

12

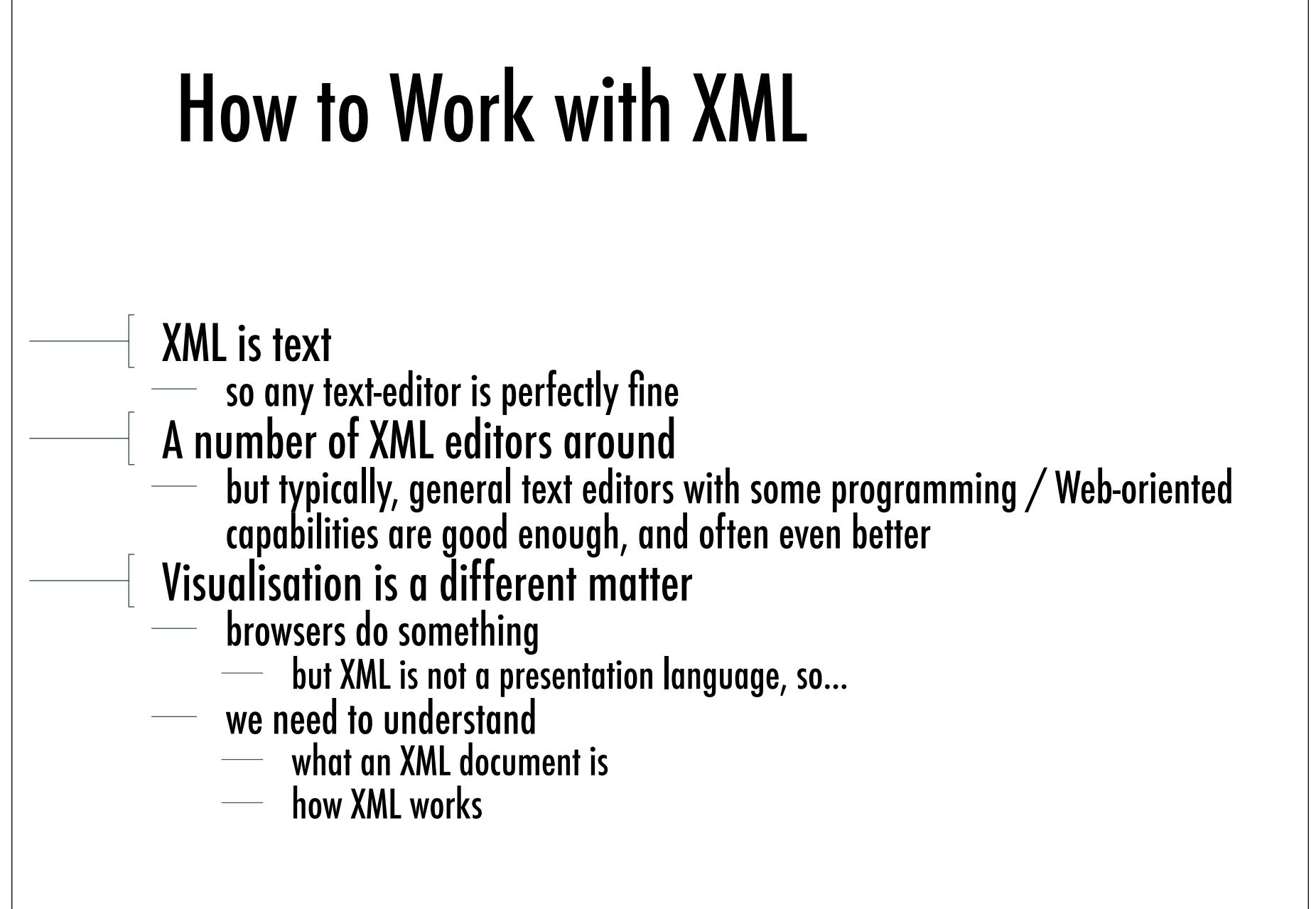

## What is an XML Document?

It can be

…

A text file

A record in a database

 $\overline{\phantom{a}}$  A run-time construction in memory

In any case, it can be handled and trasmitted by any system capable of dealing with text documents

<student> <studentname> <name>Carlo</name> <surname>Nervo</surname> </studentname> <studentnumber> 0000145678 </studentnumber> <course>2036</course> </student>

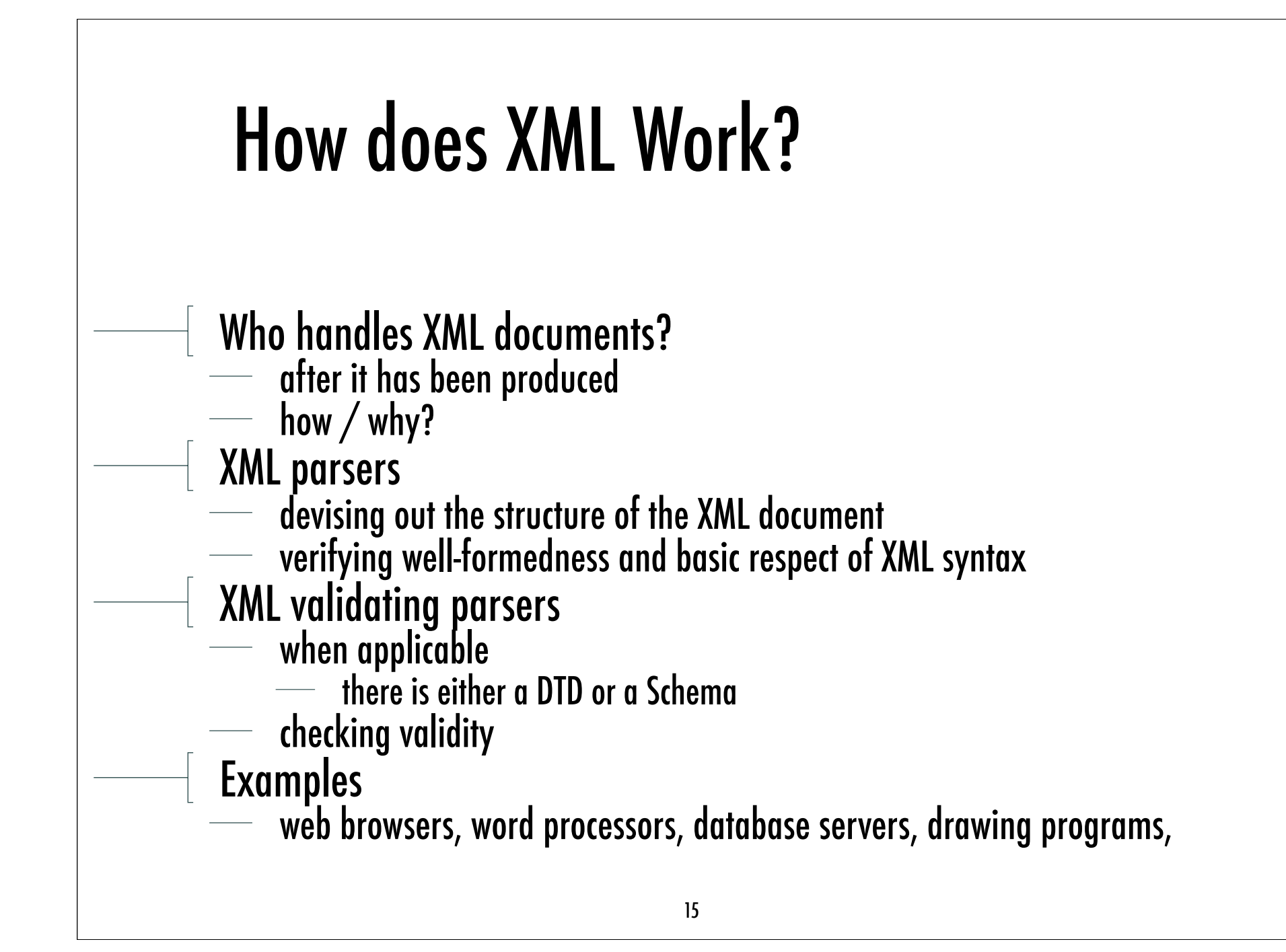

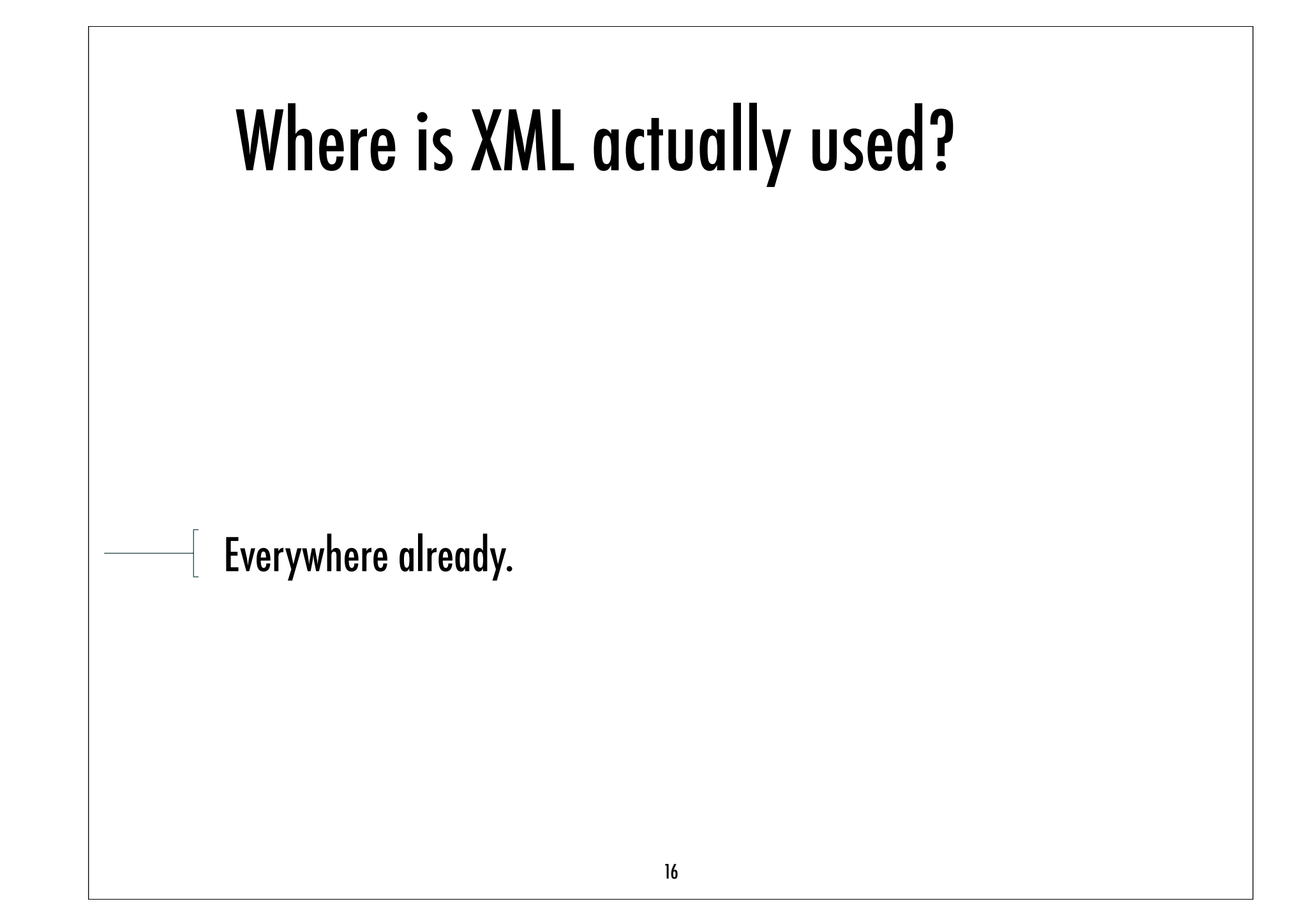

### Some History of XML & Related

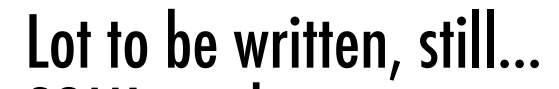

- SGML is where it comes from
	- HTML was the first successful application of SGML
		- but had obvious limitations

- $\frac{1}{\sqrt{1-\frac{1}{\sqrt{1-\frac{1$ 
	- more than 150 pages 150 pages 150 pages 150 pages 150 pages 150 pages 150 pages 150 pages 150 pages 150 pages
- **too complex for the Internet**
- SGML "Lite" (1996, Bosak, Bray et al.)<br>- XML 1.0 (February 1998)
	-
- Then, a flow
	- namespaces, XSL (then XSLT + XSL-FO), XHTML, CSS integration, XLink + XPointer, XML Schema, DOM, etc.

# XML Fundamentals

#### A Simple XML Document

<player> Carlo Nervo </player>

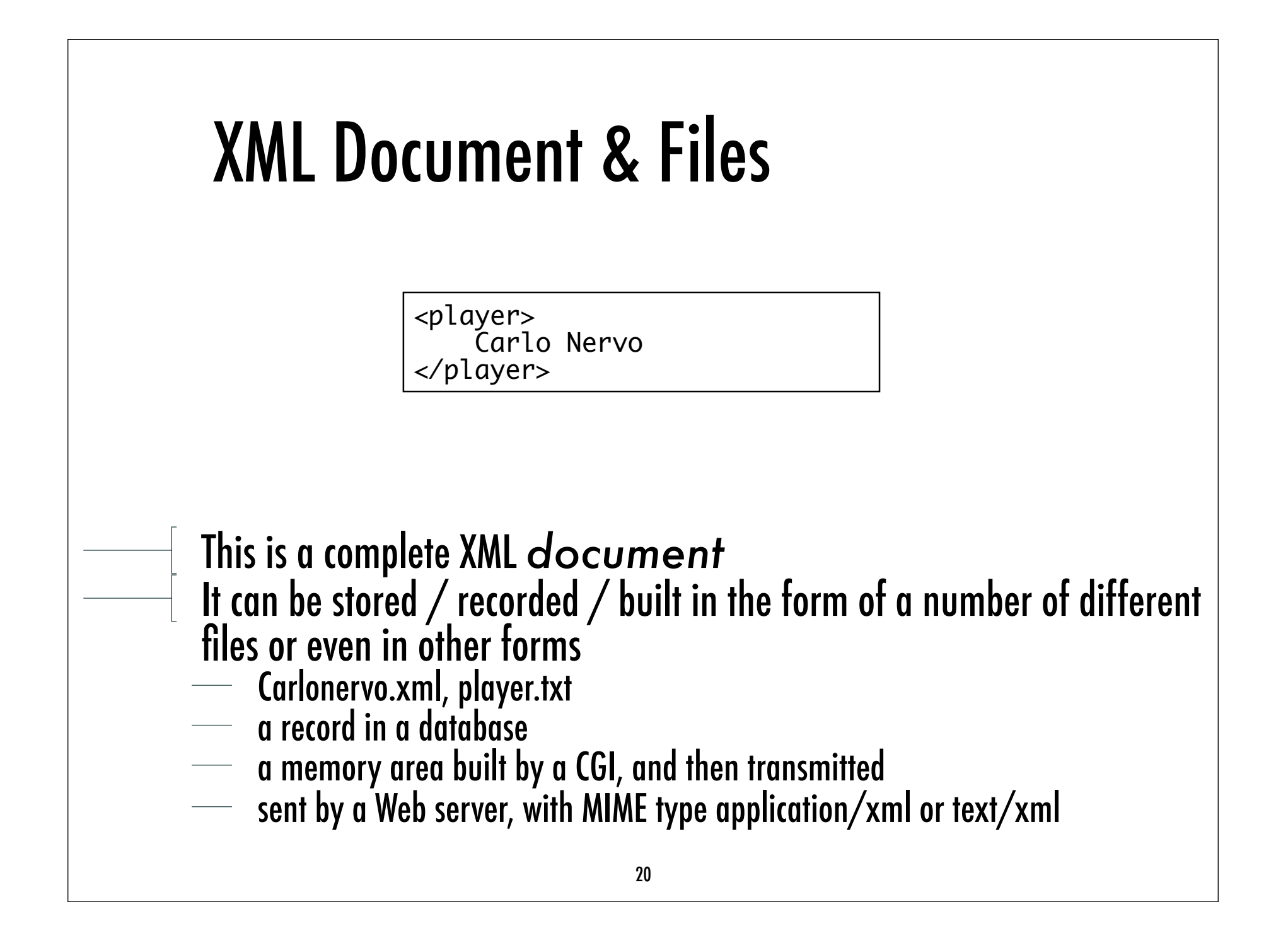

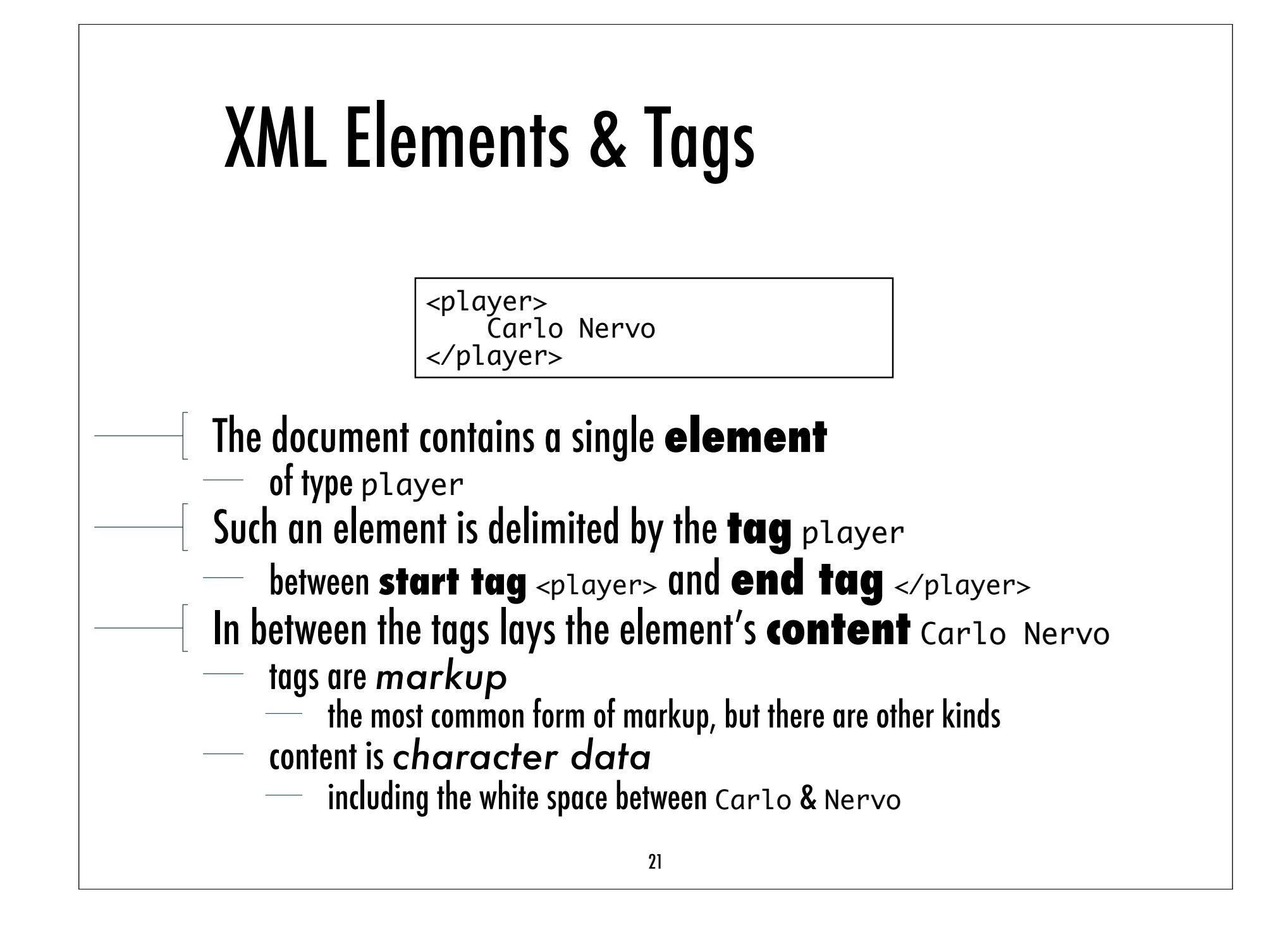

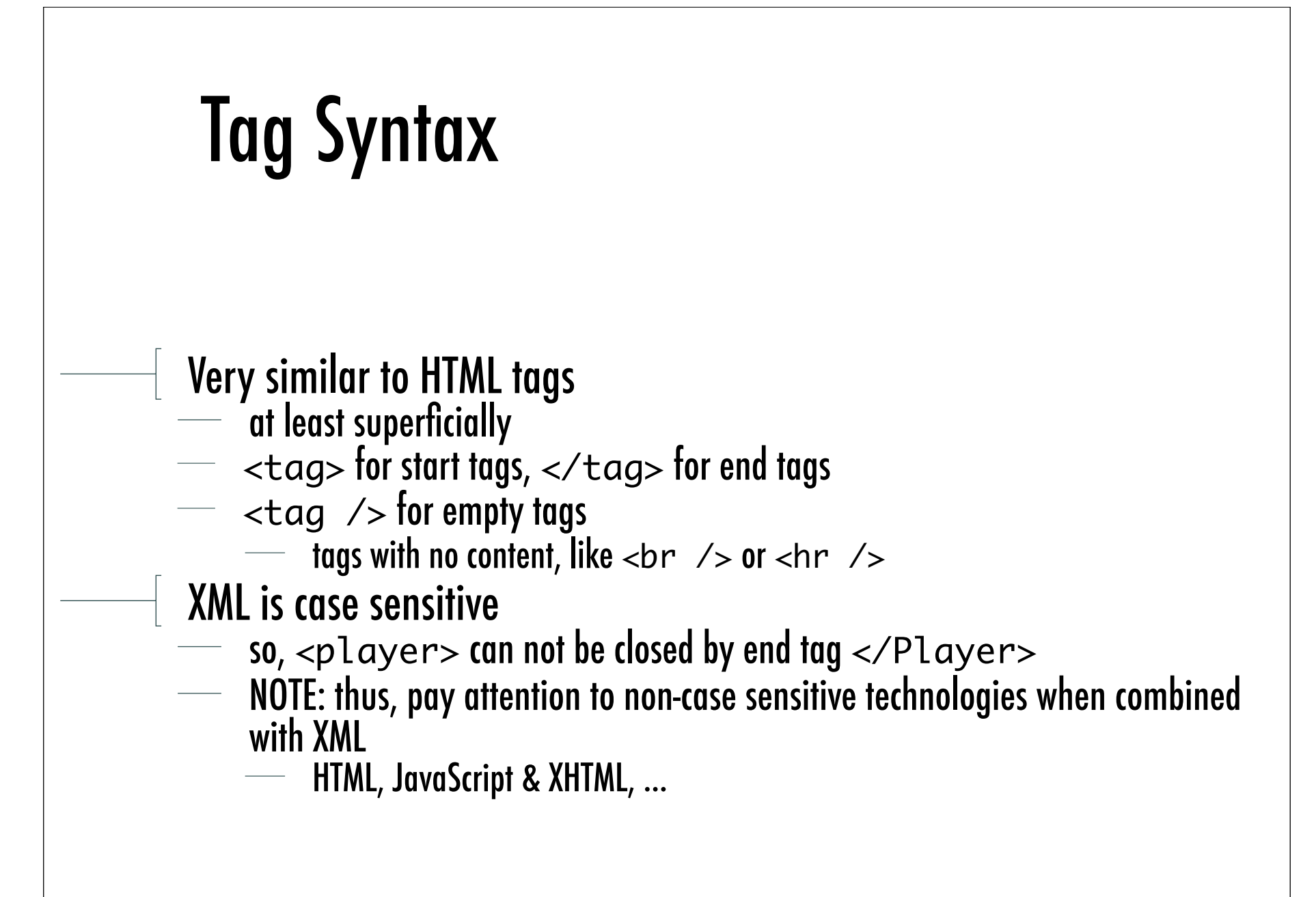

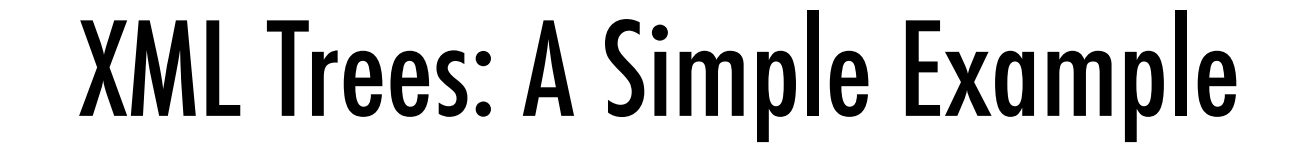

<player> <name>Carlo</name> <surname>Nervo</surname> <team current="yes">Bologna</team> <team current="no">Mantova</team> </player>

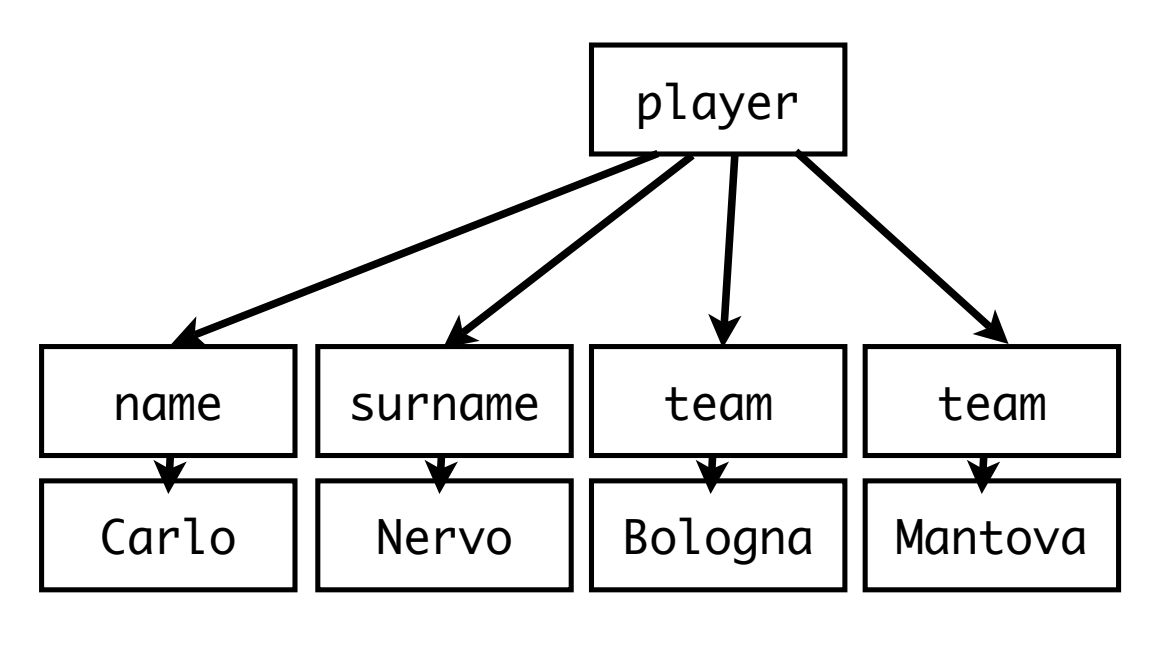

#### An XML Document is an XML Tree

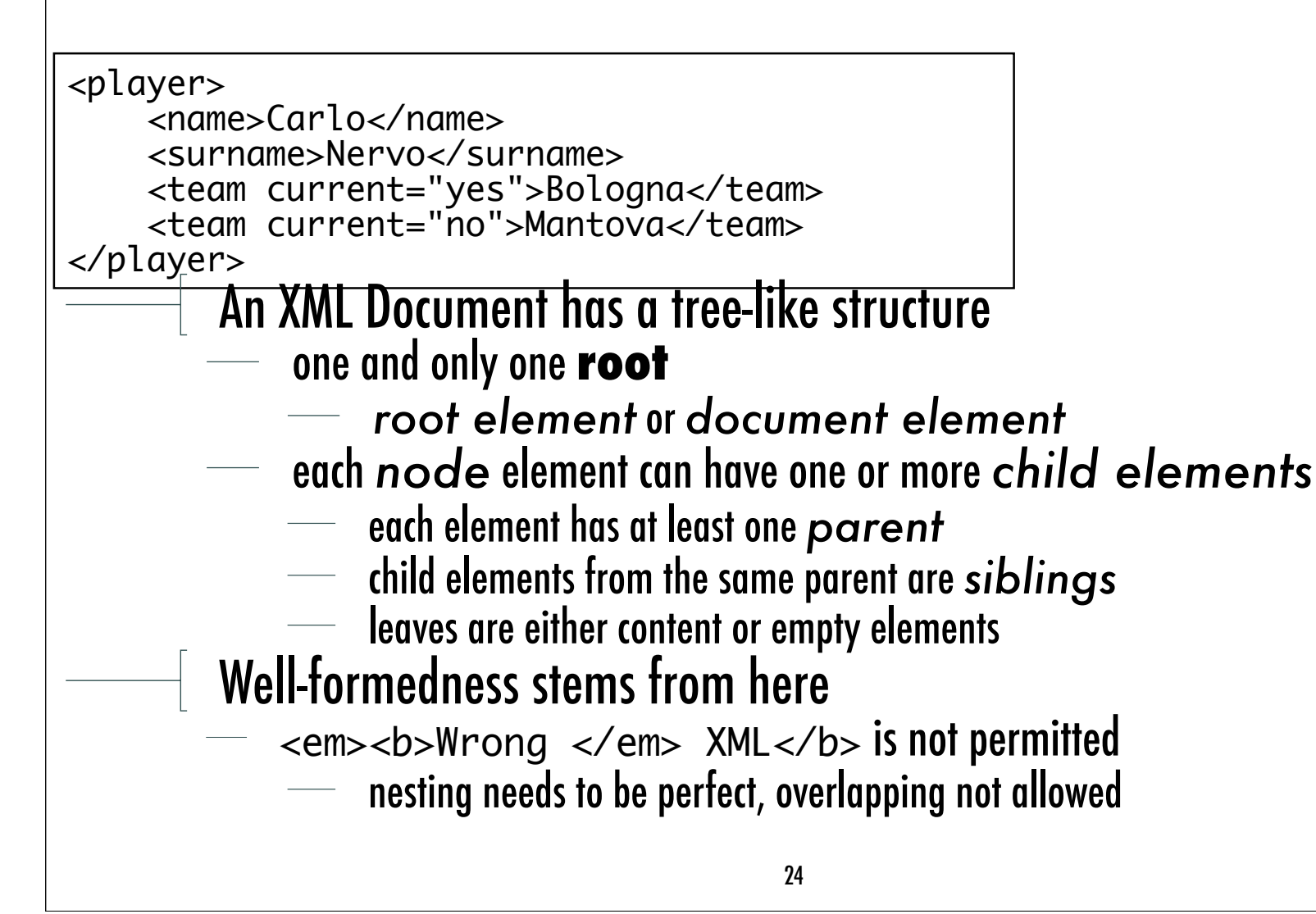

#### Narrative-Organised XML

<biography>

<name><first\_name>Carlo</first\_name> <last\_name>Nervo</last\_name></name> was born somewhere and did nothing really meaningful before becoming a football player.

After playing many years in minor teams, such as <football\_team>Mantova</ football\_team>, he finally moved to <football\_team>Bologna</football\_team>, where he exploded to become one of the most respected leaders of the team, and also a member of the  $lt$ football team>Italian National Team $lt$ /football team>.

…

</biography>

- XML Documents for written narrative, such as articles, reports, blogs, books, novels
- elements with *mixed content*
- $\longrightarrow$  not easy for automated processing and exchange

#### XML Attributes

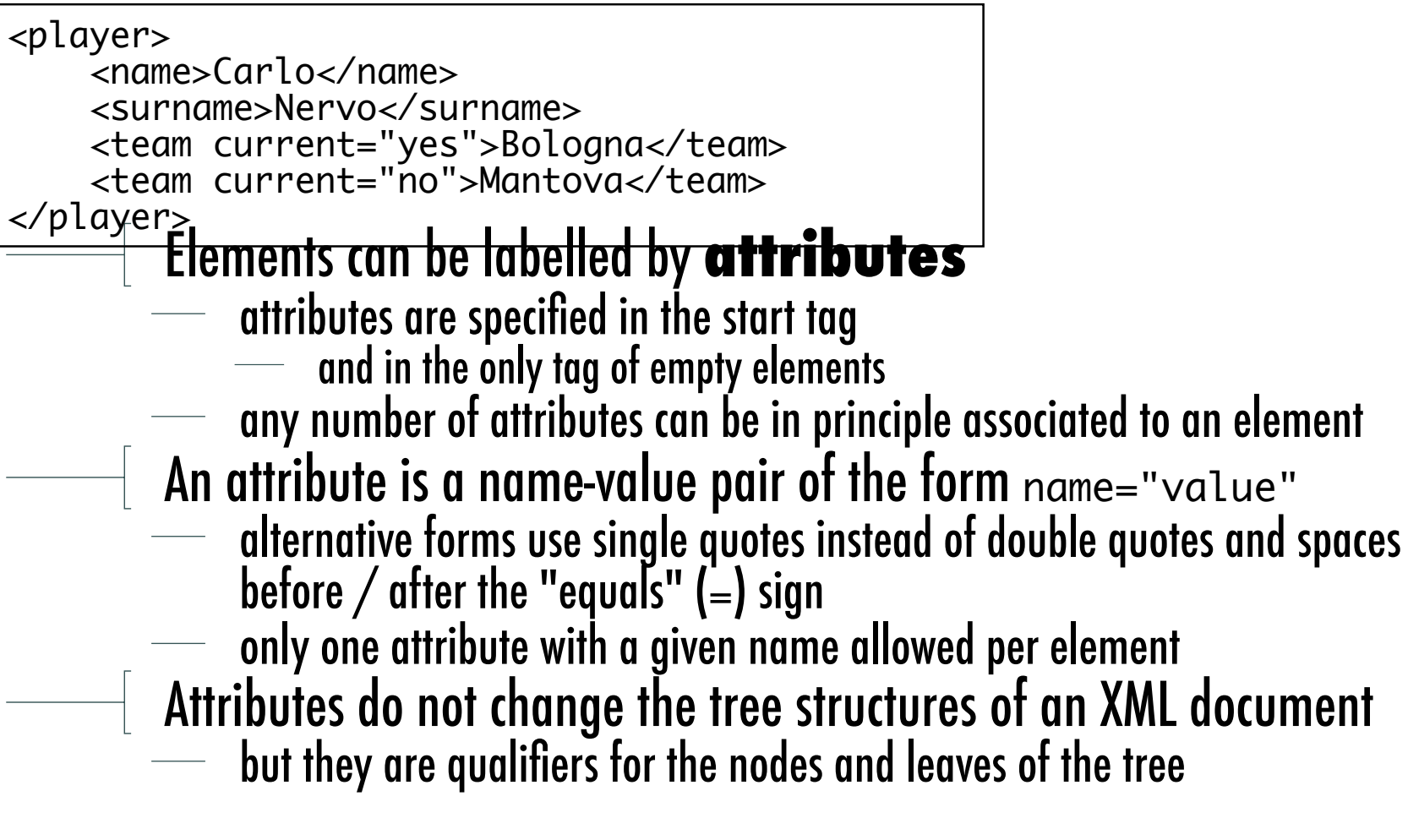

### Using Elements or Attributes?

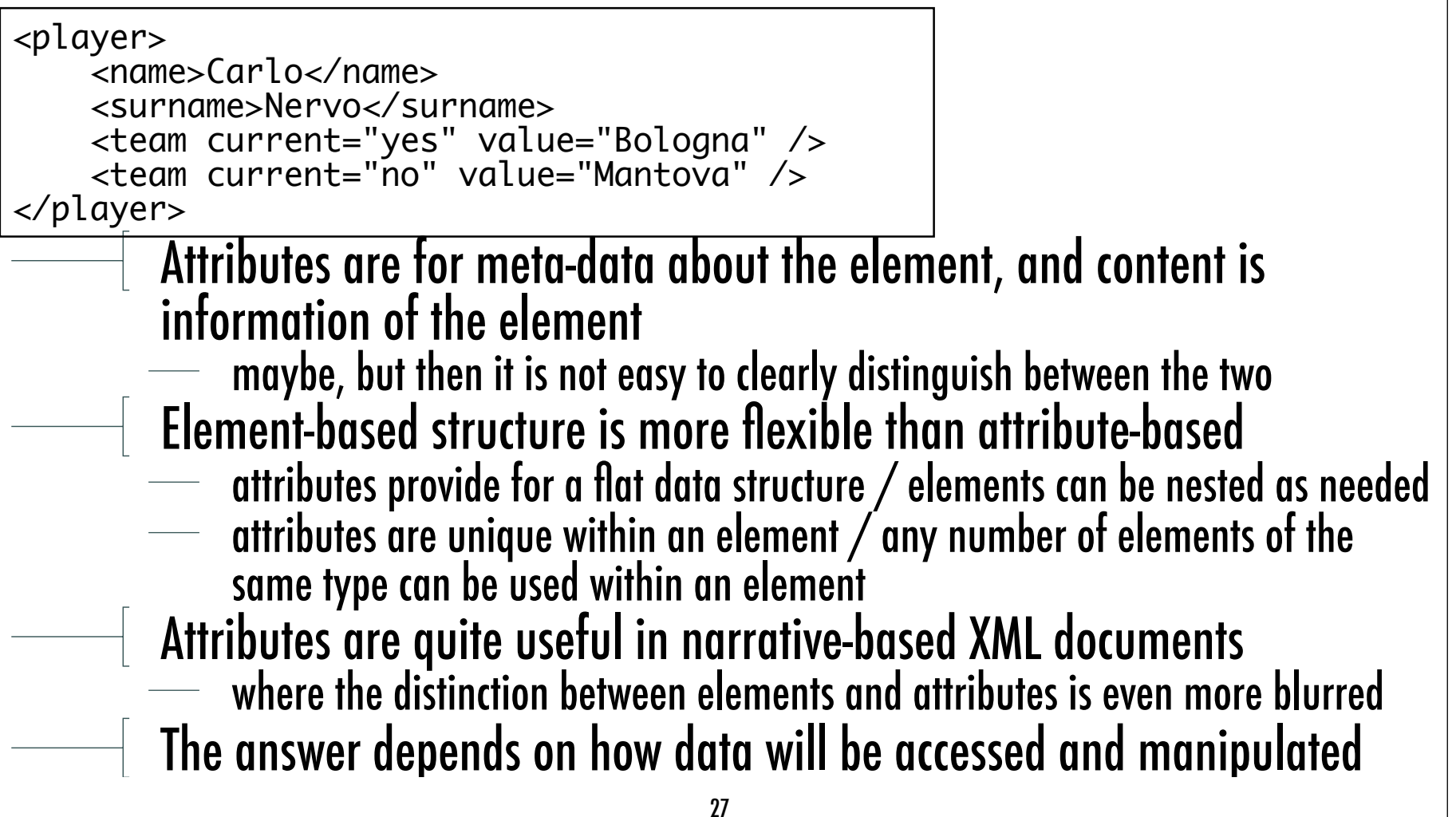

#### XML Names

XML **Names** are used and are the same for the *names* of *elements*, *attributes* and some other constructs

- to increase efficiency and abate complexity
- An XML name can include
- $-$  any letter
	- latin or even non-latin, like ideographs
- 
- $\frac{1}{\sqrt{2}}$  any digit<br>
underscore, hyphen and period (\_, -, .)
- $\frac{1}{\sqrt{2}}$  a colon (:) is reserved to namespaces
- An XML name may not include other punctuation signs, nor any sort of white spaces<br>white spaces and can begin only with letters, ideographs or underscore

#### Parsed Character Data

 $\begin{array}{c} \mid\quad$  An XML Parser interprets the character sequences it is fed with, trying to devise out its tree-like structure

- so, for instance, '<' always taken as the beginning of a tag what if we need a '<' character in the document, as in a JavaScript code?
- All characters are interpreted as character data to be parsed  $\overline{\phantom{a}}$  unless an escape character '&' is encountered character data to parse start again after char ';'
	-
	-

E.g., the content of the element

<superheroes>Batman &amp; Robin</superheroes>

becomes the **parsed character data**

Batman & Robin

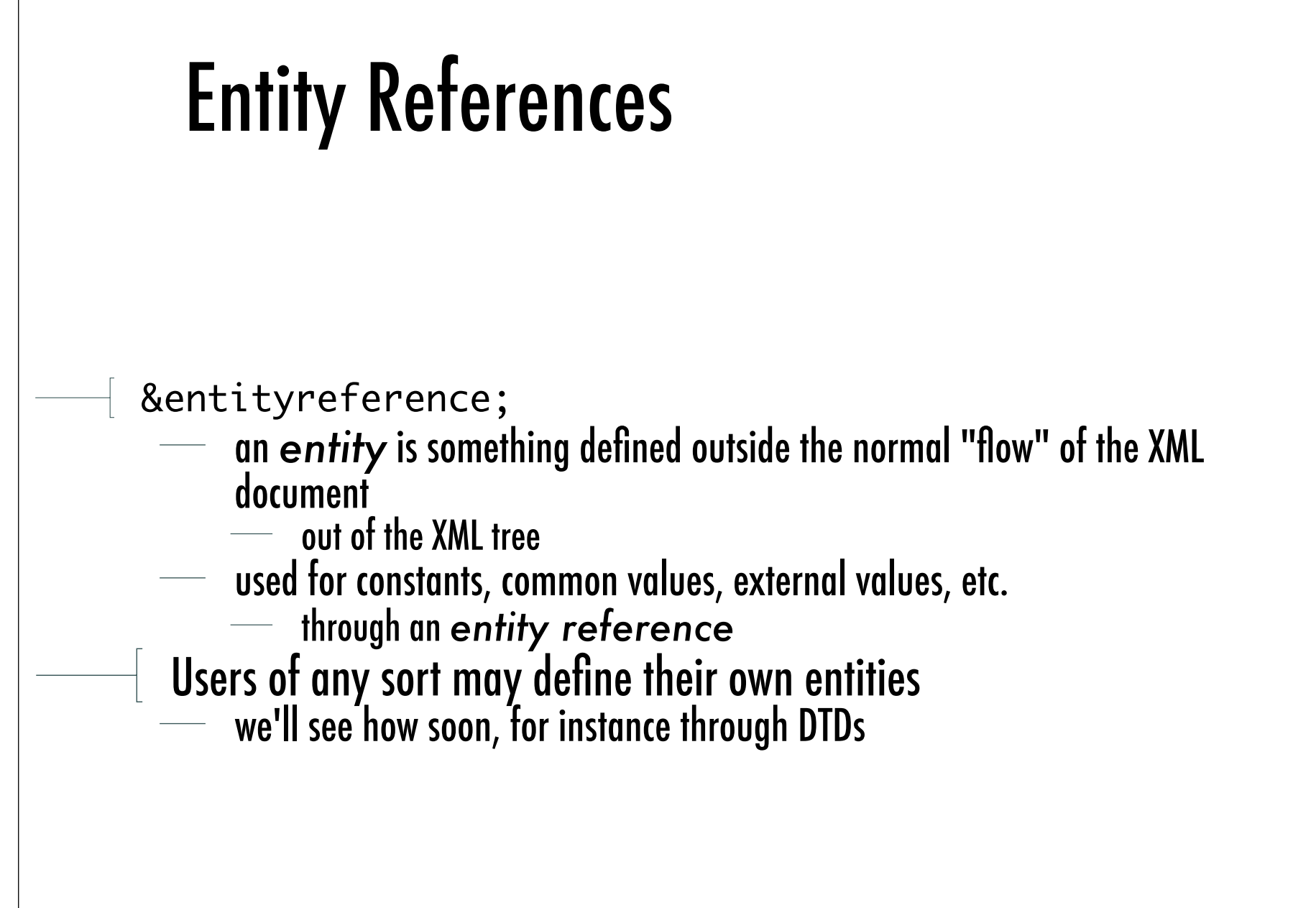

#### Pre-defined XML Entities

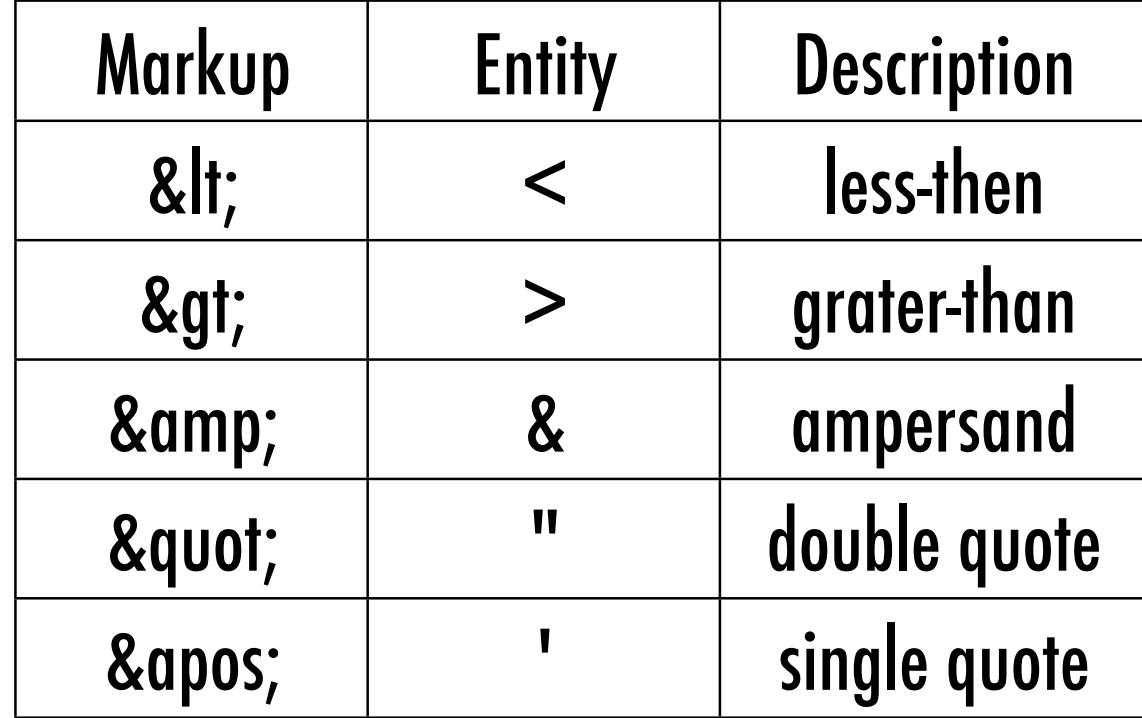

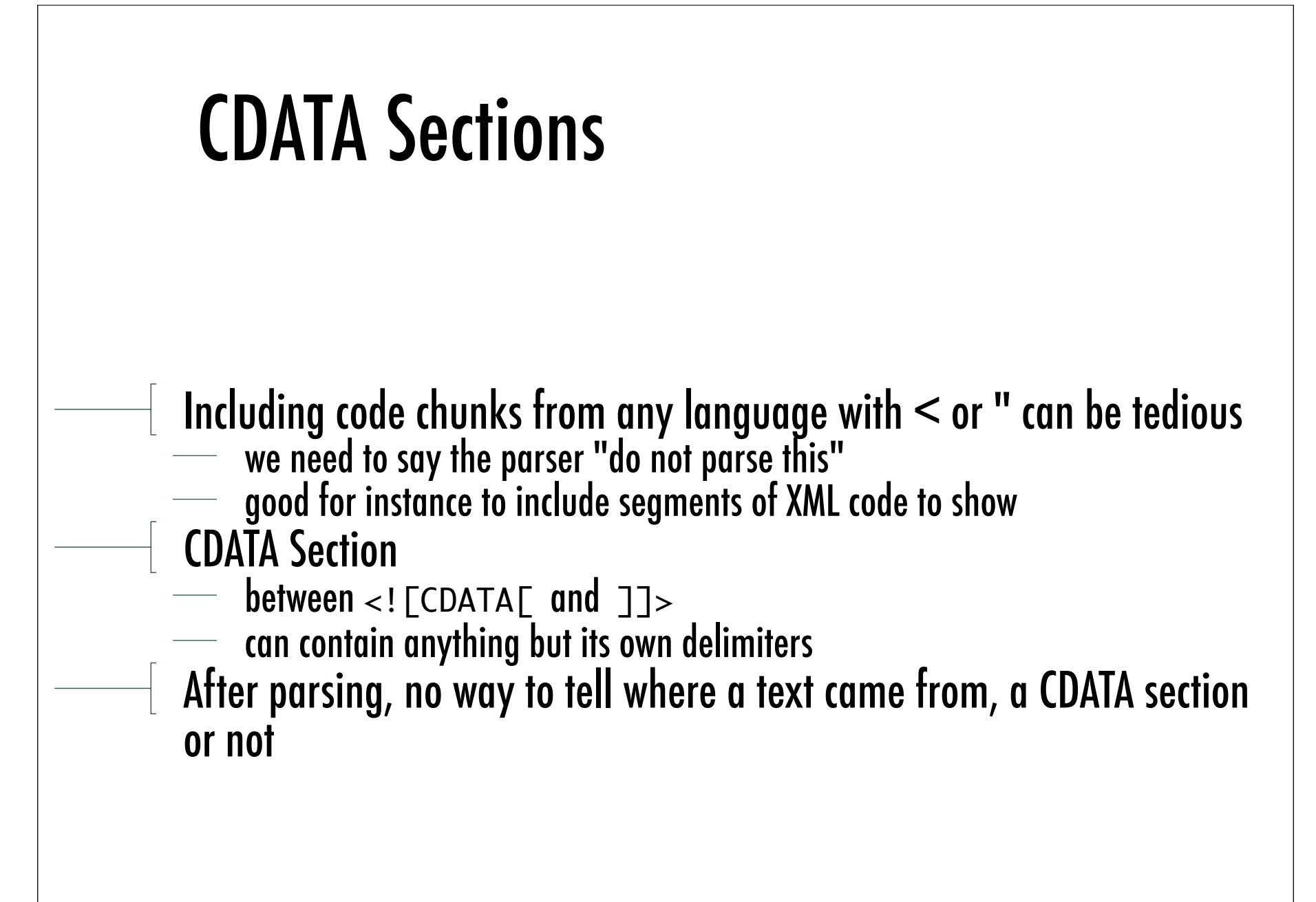

#### **Comments** Easy! <!-- Comment --> It cannot contain --, nor it can end with ---> Comments do not affect the document tree-structure they can appear anywhere, even before the root element **but not inside a tag or a comment** Parsers may either drop or keep them at their will Comments are meant to improve *human legibility* of XML docs to give info to a computational agents, *processing instructions*

#### XML Processing Instructions

Need to pass information for a given application through the parser  $\sim$  comments may disappear at any stage of the process

#### **Processing instructions** have this very end  $\leq$  2 target ... ?>

The target may be the application that has to handle, or just an identifier for the particular processing instruction<br>  $-$  <?php ... ?> identifier for the particular processing instruction

<?xml-stylesheet … ?>

A processing instruction is markup, not an element<br>it can appear everywhere out of a tag, even before or after the root

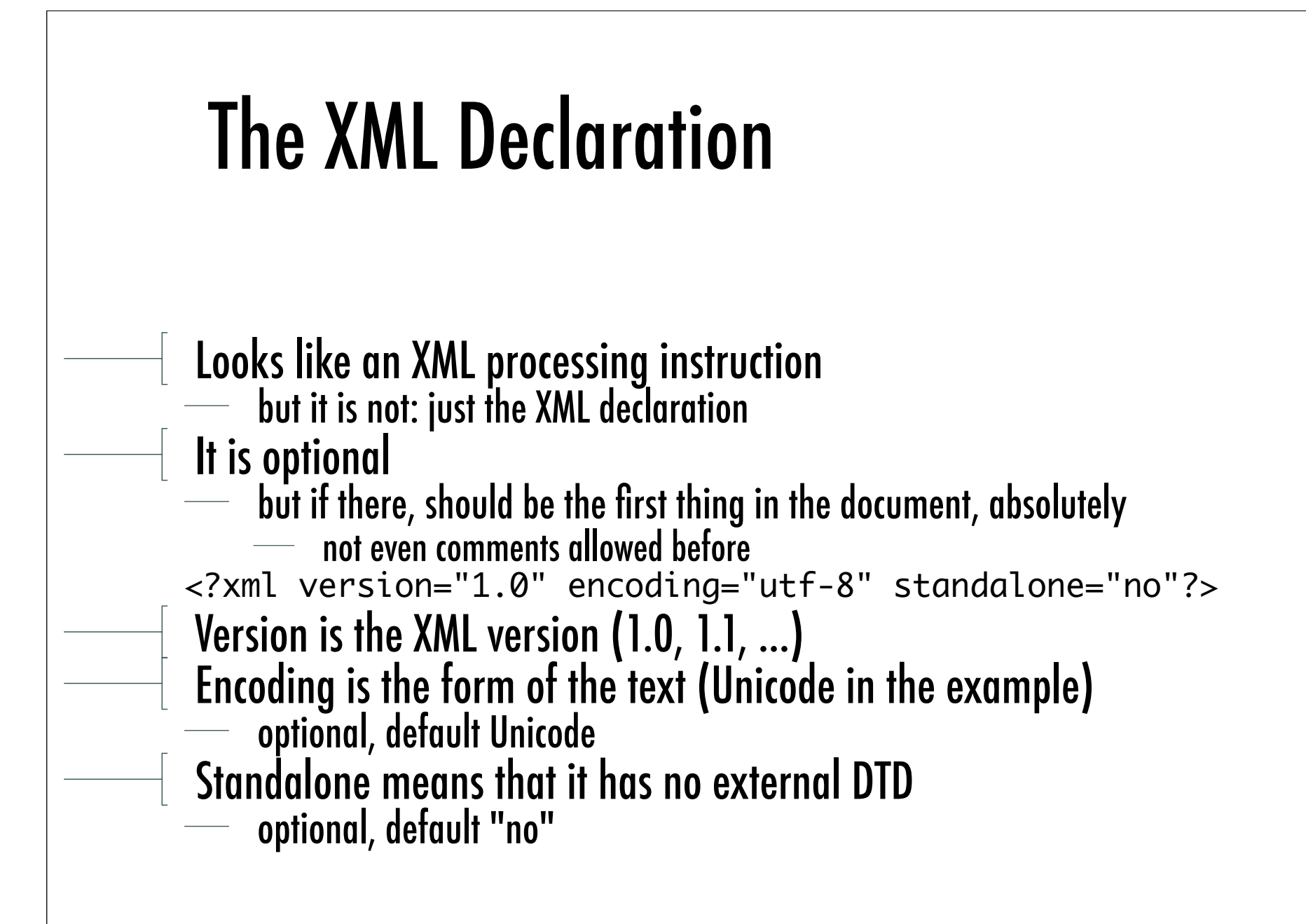

### Checking Well-Formedness

- Main rules
- $-$  perfect match between start and end tags
- $\overline{\phantom{a}}$  no overlapping elements
- **Solute 1 contrary one root elements**
- **Theorry and in the values are always quoted**
- at most one attribute with a given name per element<br>
meither comments nor processing instructions within tags
- 
- no unescaped  $>$  or & signs in the character data of elements or attributes
- … Tools on the Web
- Just look around
# DTD

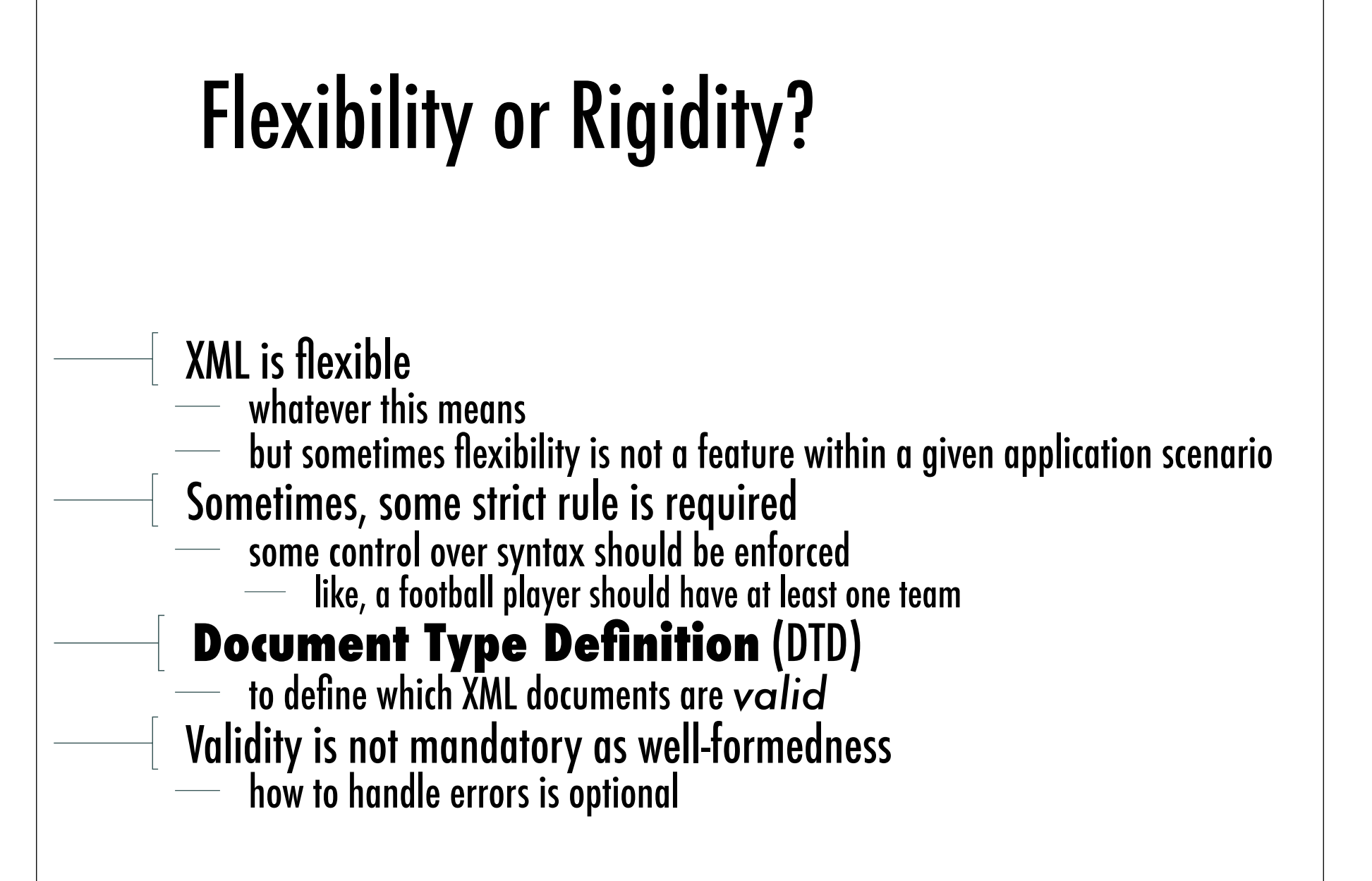

## Validation

## A **valid XML Document** includes a DTD the document satisfies

- Main principle<br>—— everything not permitted is forbidden
	- that is, DTDs specifies *positive* examples
- Everything in the XML document must match a DTD *declaration*
- then, the document is *valid*
	- otherwise, the document is *invalid*
- Many things a DTD does not say we stick with what we can specify
	-

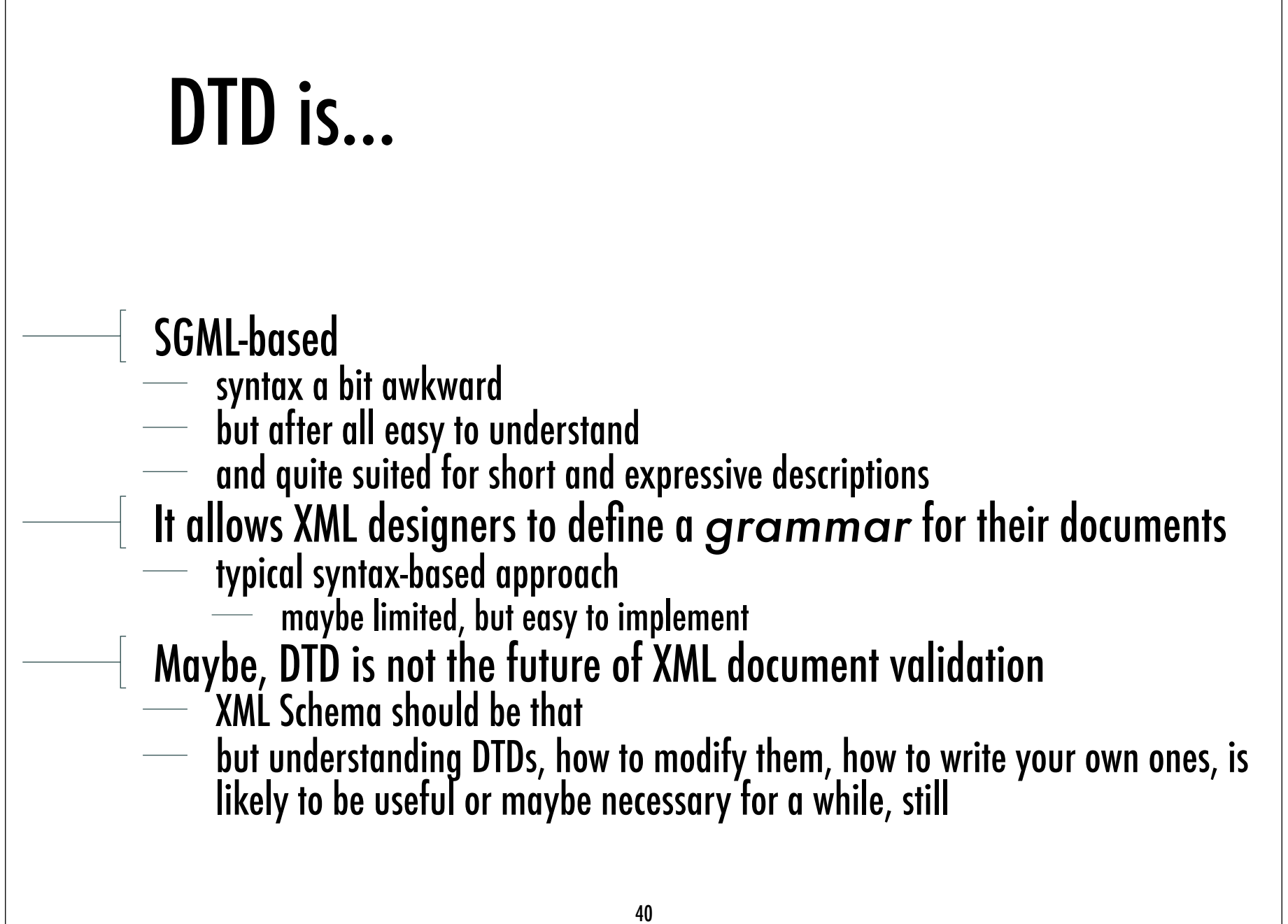

## A Simple DTD Example

```
<?xml version="1.0" standalone="yes">
<!DOCTYPE football_player [
     <!ELEMENT player (name, surname, team+)>
    <! ELEMENT name (#PCDATÁ)>
     <!ELEMENT surname (#PCDATA)>
     <!ELEMENT team (#PCDATA)>
     <!ATTLIST team current (yes | no) #REQUIRED>
]>
<player>
     <name>Carlo</name> 
     <surname>Nervo</surname>
     <team current="yes">Bologna</team>
     <team current="no">Mantova</team>
</player>
```
We do not go too deep into DTD syntax<br>
we just look at the example above, and comment

### DTD Declaration

```
<?xml version="1.0" standalone="yes">
<!DOCTYPE football_player [
     <!ELEMENT player (name, surname, team+)>
    <! ELEMENT name (#PCDATÁ)>
     <!ELEMENT surname (#PCDATA)>
     <!ELEMENT team (#PCDATA)>
     <!ATTLIST team current (yes | no) #REQUIRED>
\exists<player>
     <name>Carlo</name> 
     <surname>Nervo</surname>
     <team current="yes">Bologna</team>
     <team current="no">Mantova</team>
</player>
```
#### DTD is declared here as internal

- but could be declared separately <!DOCTYPE football\_player SYSTEM "football\_player.dtd">
	- even referring to an external / shared resource

<!DOCTYPE football\_player SYSTEM "http://…">

## DTD Declarations: De fine or Use?

So, you may

- $\overline{\phantom{a}}$  define your own DTD, and
	- **EXECUTE:**  $\frac{1}{2}$  either include it in your XML document
	- or save it as an independent document, and refer from one or more XML docs
	- or use an external DTD de fined by someone else
		- like, a working group you belong to, or a standardisation body of any sort
		- by referring to that externally-de fined syntax for your XML docs

## Element Declarations

```
<?xml version="1.0" standalone="yes">
<!DOCTYPE football_player [
     <!ELEMENT player (name, surname, team+)>
    <! ELEMENT name (#PCDATÁ)>
     <!ELEMENT surname (#PCDATA)>
     <!ELEMENT team (#PCDATA)>
     <!ATTLIST team current (yes | no) #REQUIRED>
\exists<player>
     <name>Carlo</name> 
     <surname>Nervo</surname>
     <team current="yes">Bologna</team>
     <team current="no">Mantova</team>
</player>
```
A player element contain one name, one surname and one or more team s

- 
- $\frac{1}{\sqrt{1-\pi}}$  in that precise order<br> $\frac{1}{\sqrt{1-\pi}}$  and they are just parsed character data (#PCDATA)

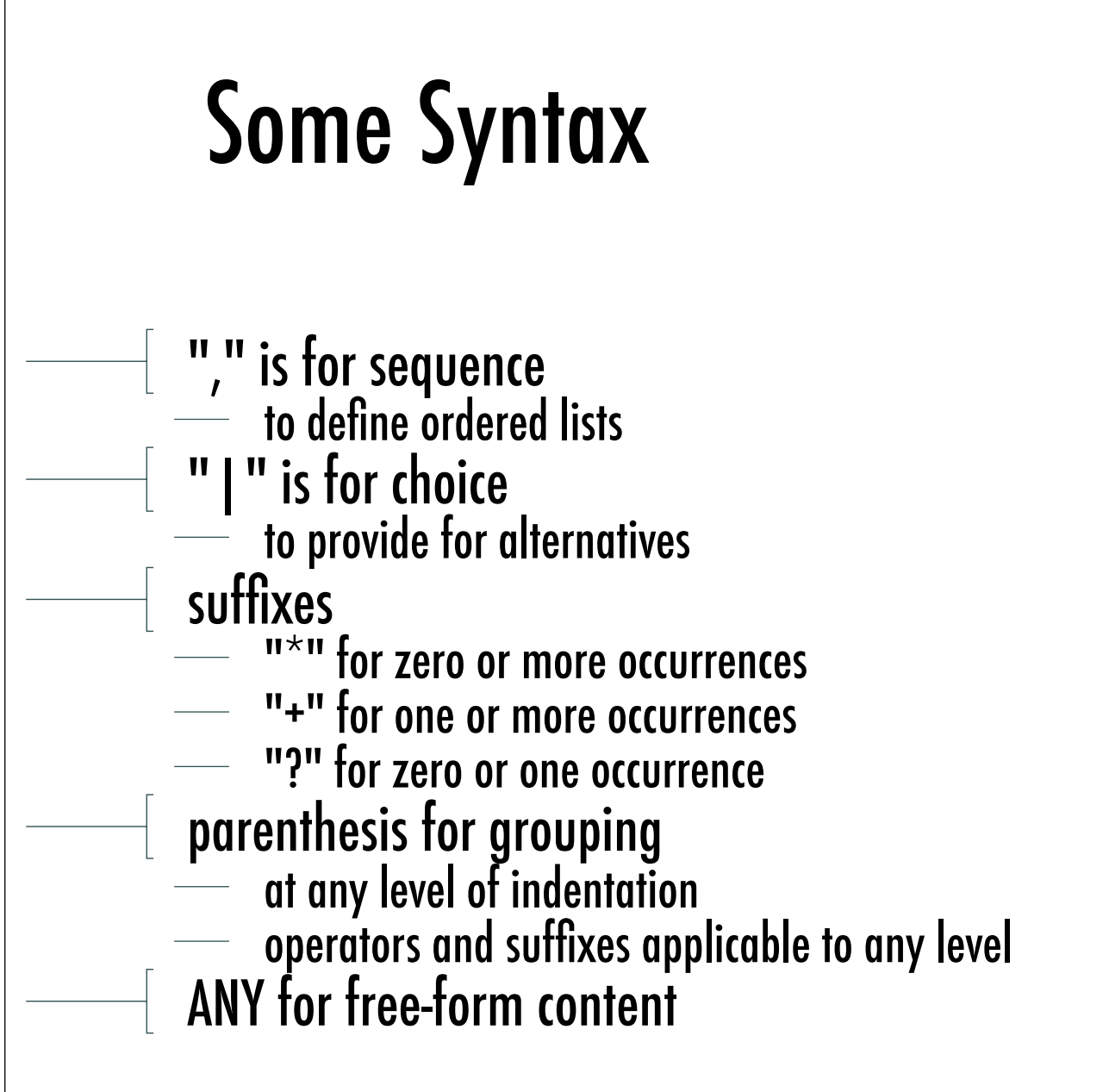

## Attribute Declarations

```
A team element has a current attribute
        which is mandatory
            - #IMPLIED would say optional, instead
        \overline{\phantom{a}} and can be either yes or no
             \overline{\phantom{a}} enumeration as an attribute type
<?xml version="1.0" standalone="yes">
<!DOCTYPE football_player [
     <!ELEMENT player (name, surname, team+)>
    <! ELEMENT name (#PCDATA)>
     <!ELEMENT surname (#PCDATA)>
     <!ELEMENT team (#PCDATA)>
     <!ATTLIST team current (yes | no) #REQUIRED>
\exists<player>
     <name>Carlo</name> 
     <surname>Nervo</surname>
     <team current="yes">Bologna</team>
     <team current="no">Mantova</team>
</player>
```
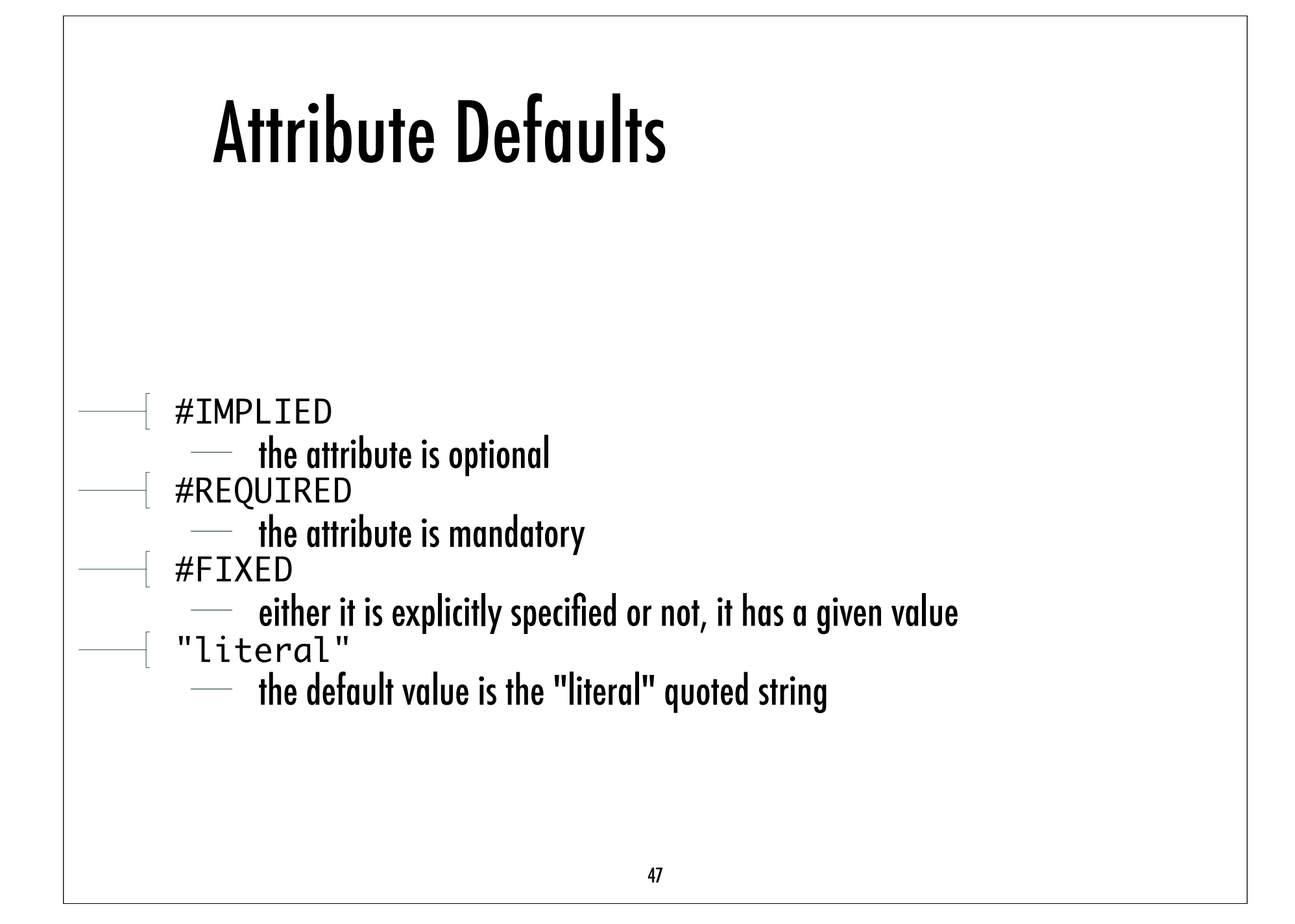

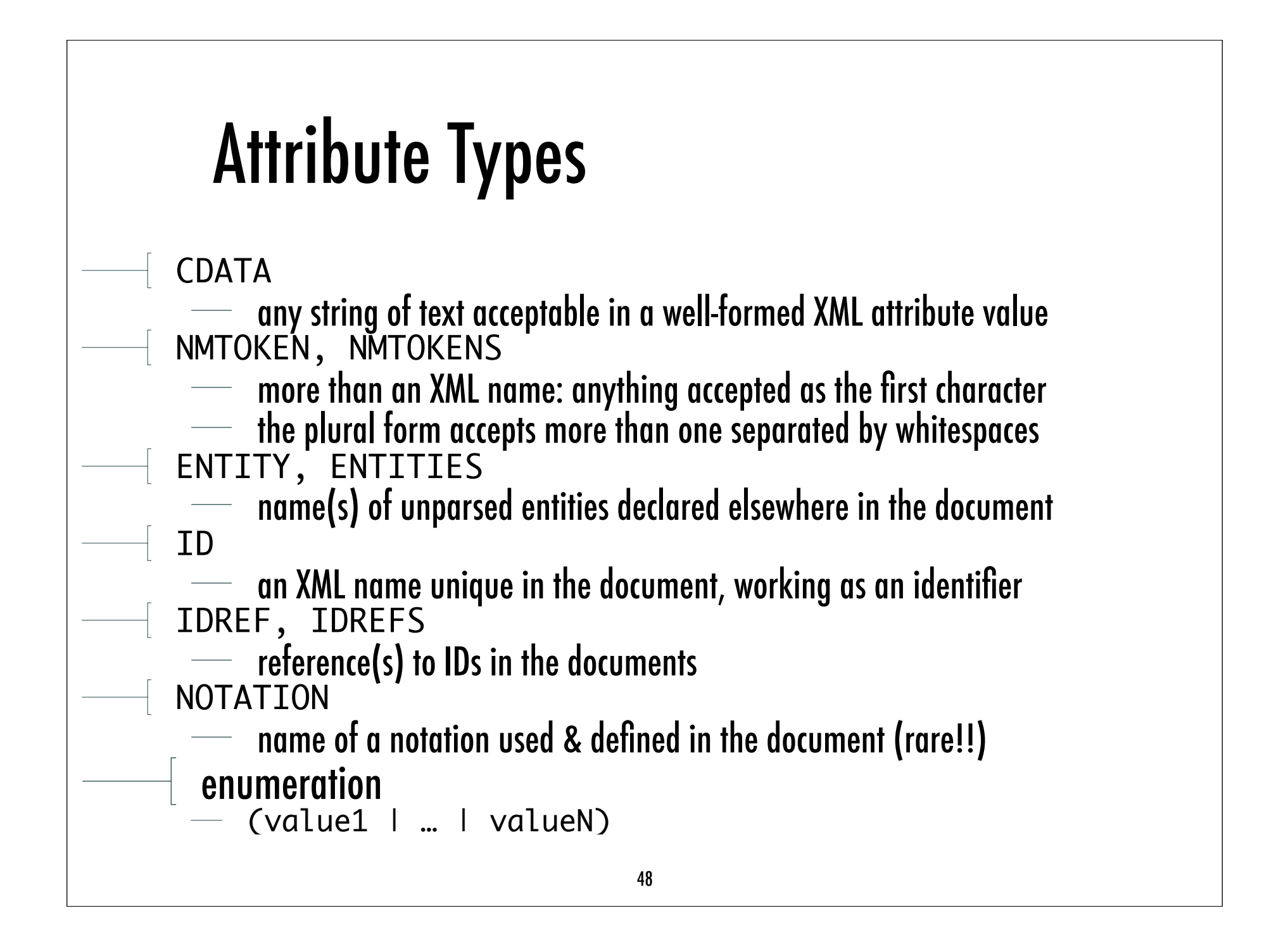

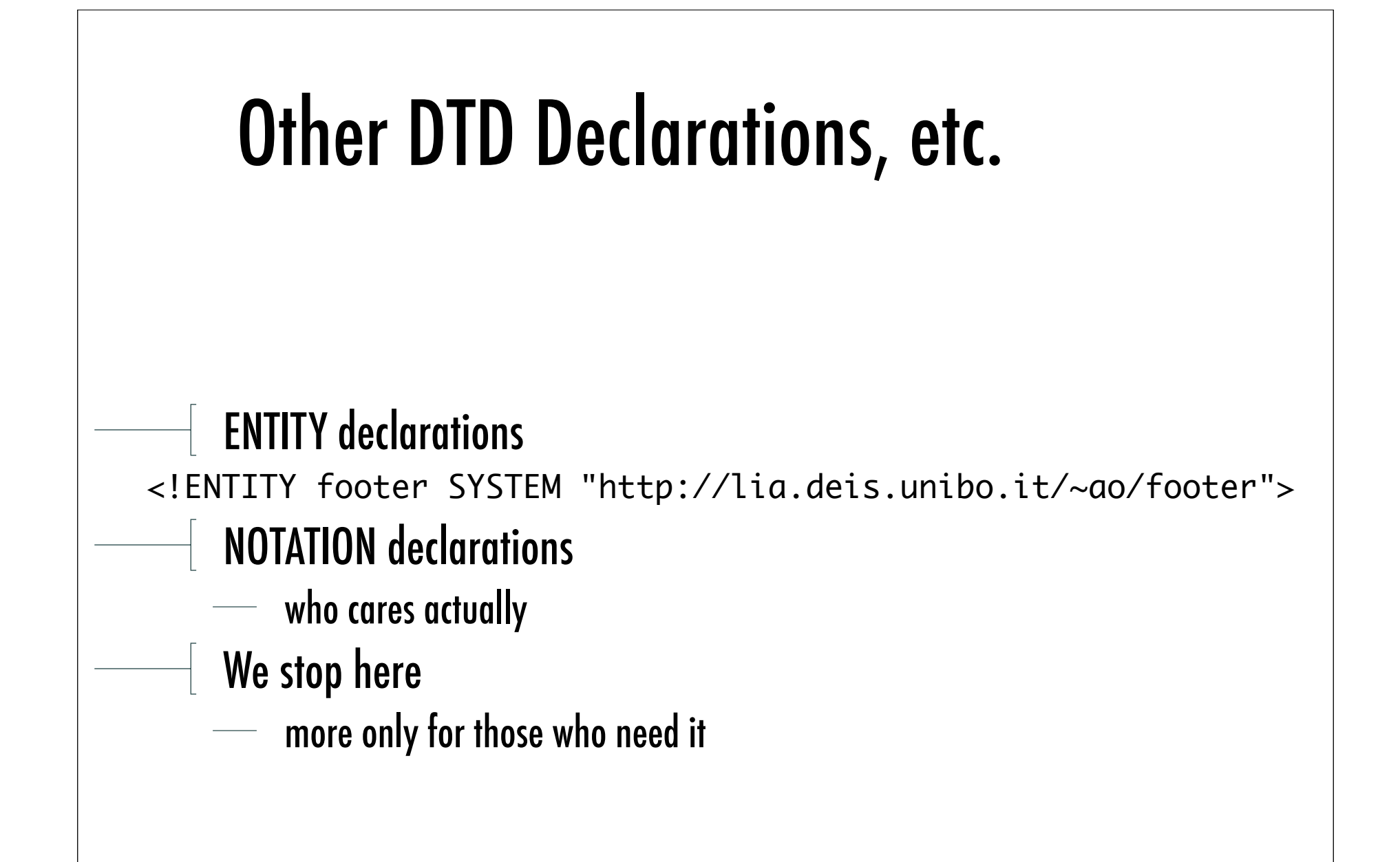

# Namespaces

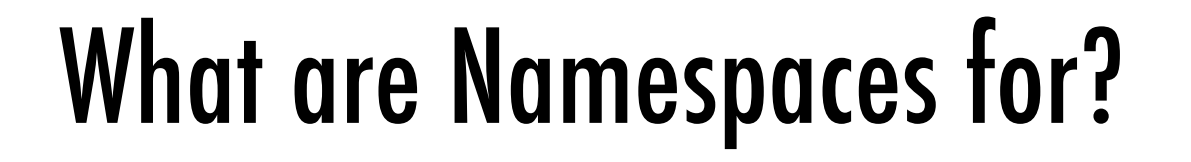

- 
- Distinguish<br>— different XML applications may use the same names
	- at any scale, from personal to world-wide
	- a namespace allows them to be clearly distinguished

- $G$ roup<br>  $\frac{1}{\sqrt{2\pi}}$  names of elements and attributes of the same XML application can be grouped<br>
together
	- $\overline{\phantom{a}}$  to be more easily recognised and handled
- Example: set is an element in both SVG and MathML applications
- what if I have to use them together?
- namespaces can be used to disambiguate names

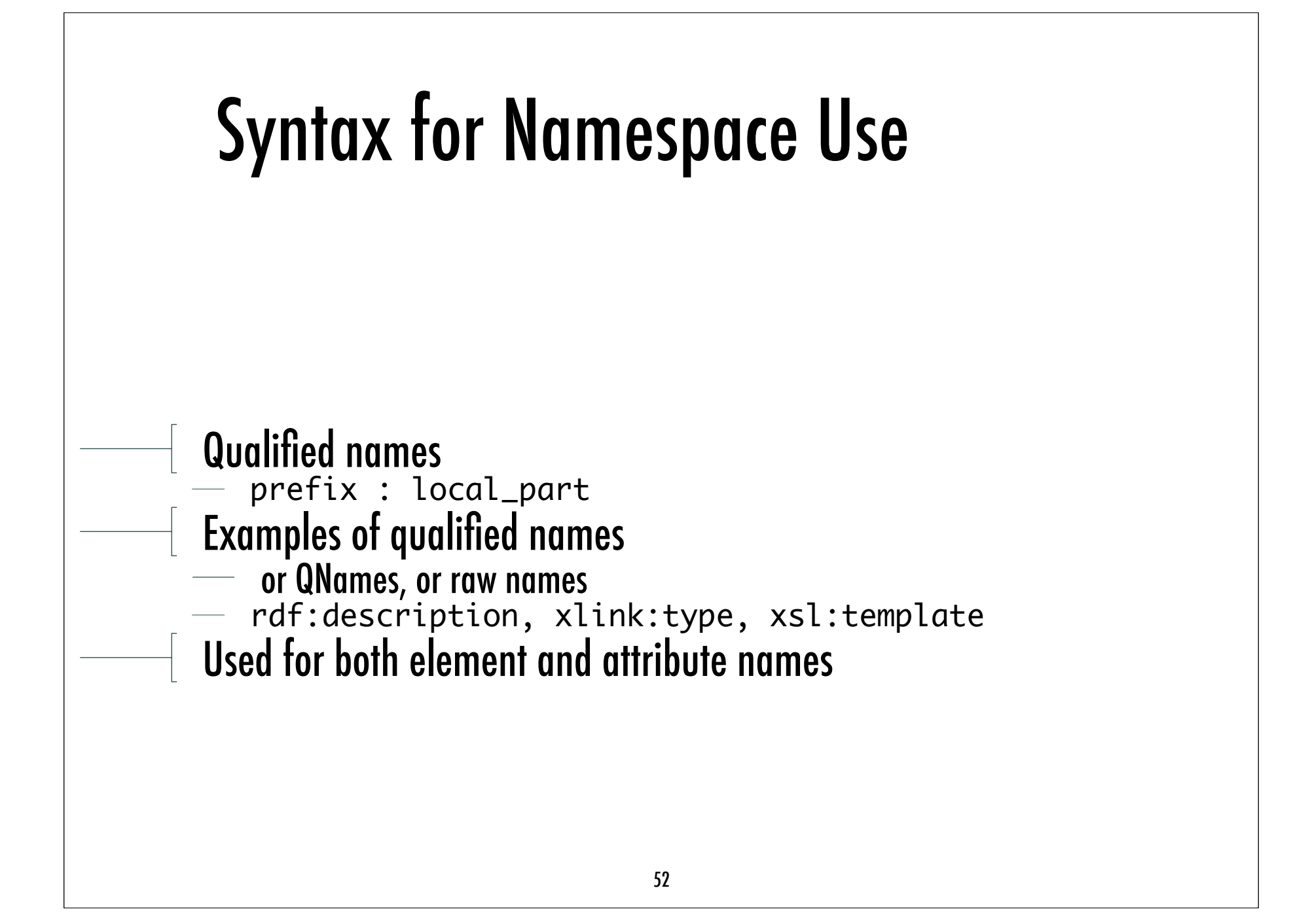

## Associating Prefixes to URI

Example<br>  $\blacksquare$  a large firm could have a number of namespaces for different purposes <company

```
 xmlns:local="http://www.company.it/xml/"
```

```
 xmlns:euro ="http://www.company.eu/xml/"
```

```
 xmlns:world="http://www.company.com/xml/"
```
 $\geq$ 

- then, you can use local, euro and world everywhere as prefixes
- typically declared in the topmost element, but could be declared anywhere
- example: <rdf:RDF xmlns:rdf="http://www.w3c.org/TR/REC-rdf-syntax#"><br>URI are standardised, not prefixes
- 
- URI are not usually svg, rdf and other prefixes are not re-defined
- also, they are conventional names

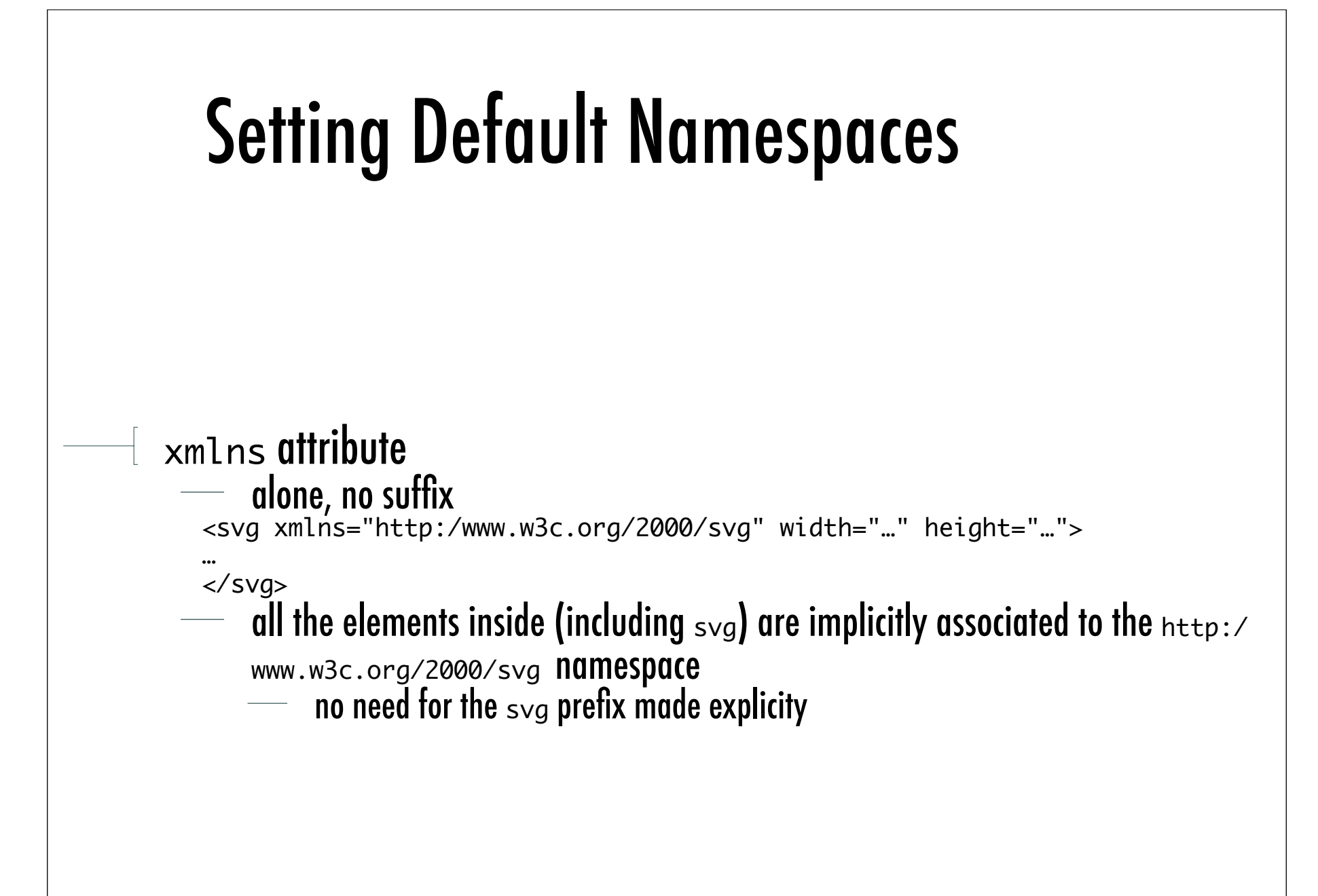

## Internationalisation

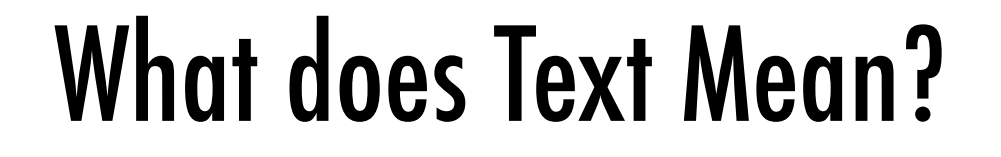

- "Text" can be encoded according so many different alphabets mapping between characters and integers (*code points*)
	- - *character set*
	- **ASCII** being the most (un)famous, now Unicode
	- A character encoding determines how code points are mapped<br>onto bytes<br>- so, a character set can have multiple encodings
		- - UTF-8 and UTF-16 are both Unicode encodings
	- Any XML document is a text document<br>- so, encoding should be declared
		-

## The XML Encoding Declaration

Part of the XML Declaration <?xml version="1.0" encoding="utf-8" standalone="no"?> Most common values  $-$  utf-8, utf-16 (Unicode)  $-$  ISO-8859-1 (Latin-1) See also: XML-De fined Character Sets Unicode and ISO are the most used families Used also for external parsed entities  $\frac{1}{\sqrt{2}}$  which may have different encodings **there**, version may be dropped it is a *text declaration*, but no longer a XML declaration

## Multi-Lingual Documents

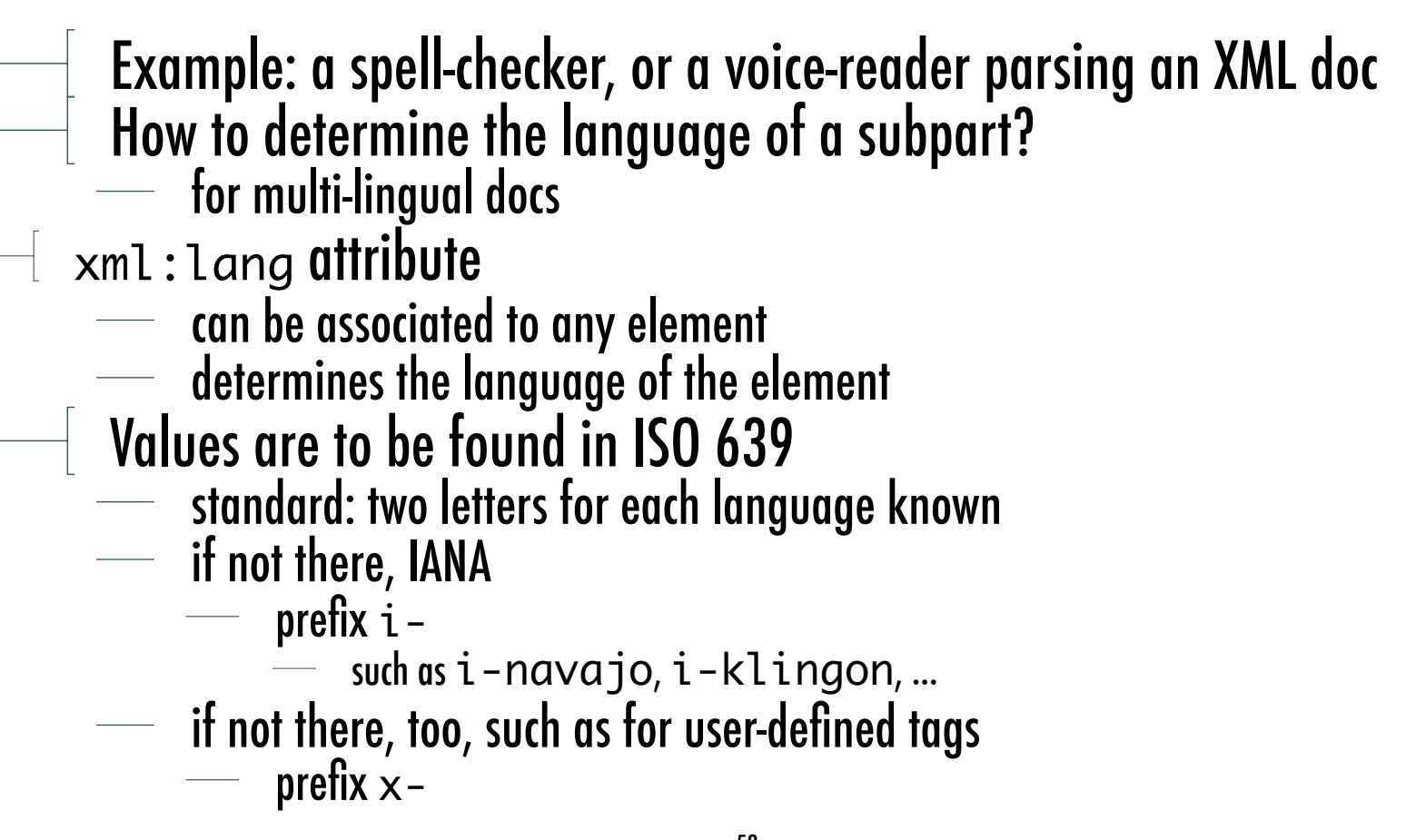

## Encoding for Portability

Working around encoding is not simply an "internationalisation" issue  $\frac{1}{100}$  it is also about portability

- When transmitting / communicating through text-based files, many errors typically occur
	- which are often not easy to catch
- XML abilities to
- 
- handle encoding precisely and accurately embody encoding information within each document
- make it a powerful tool for easy and hassle-free portability
	- across platforms, across applications, across time

## XML & CSS

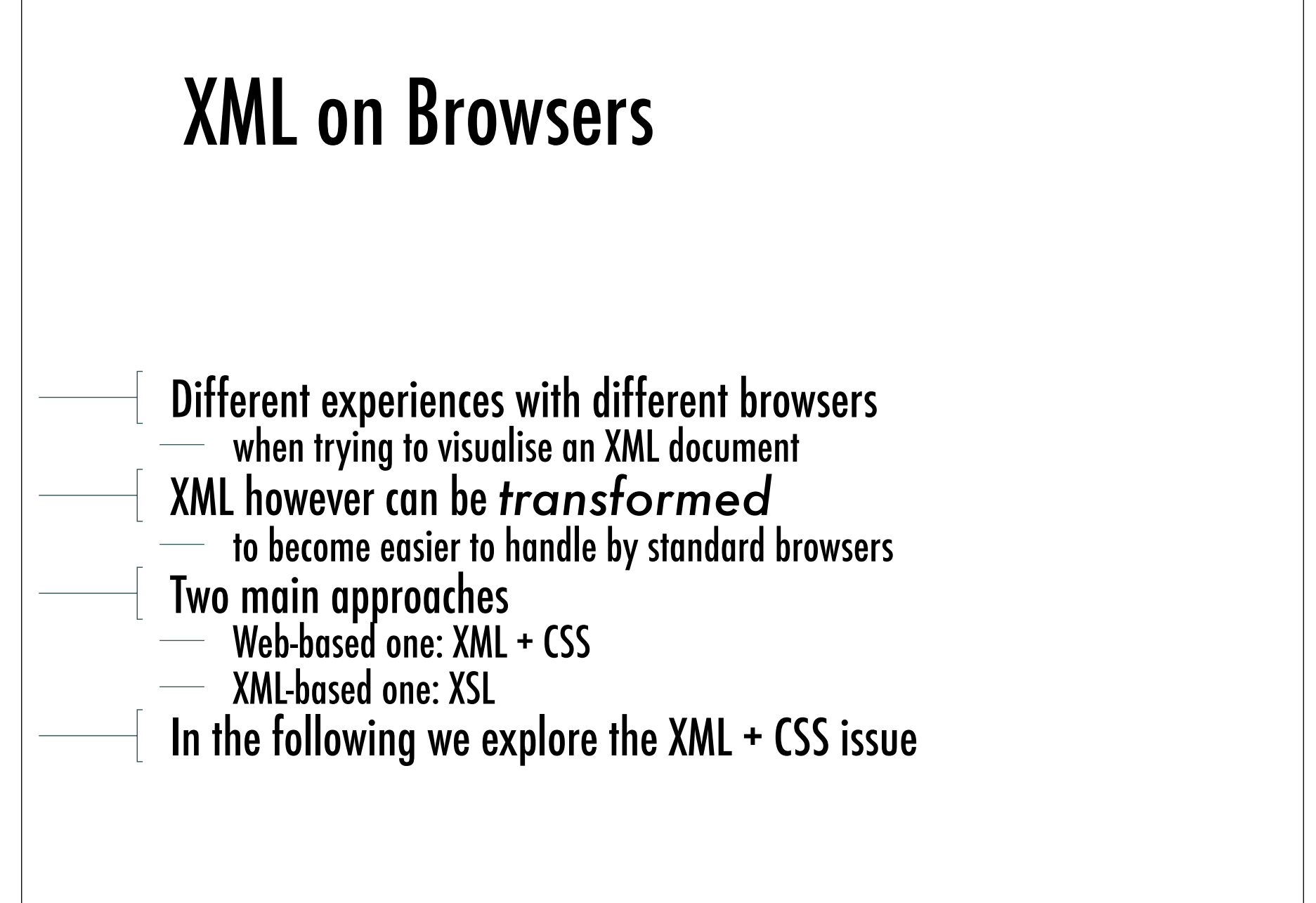

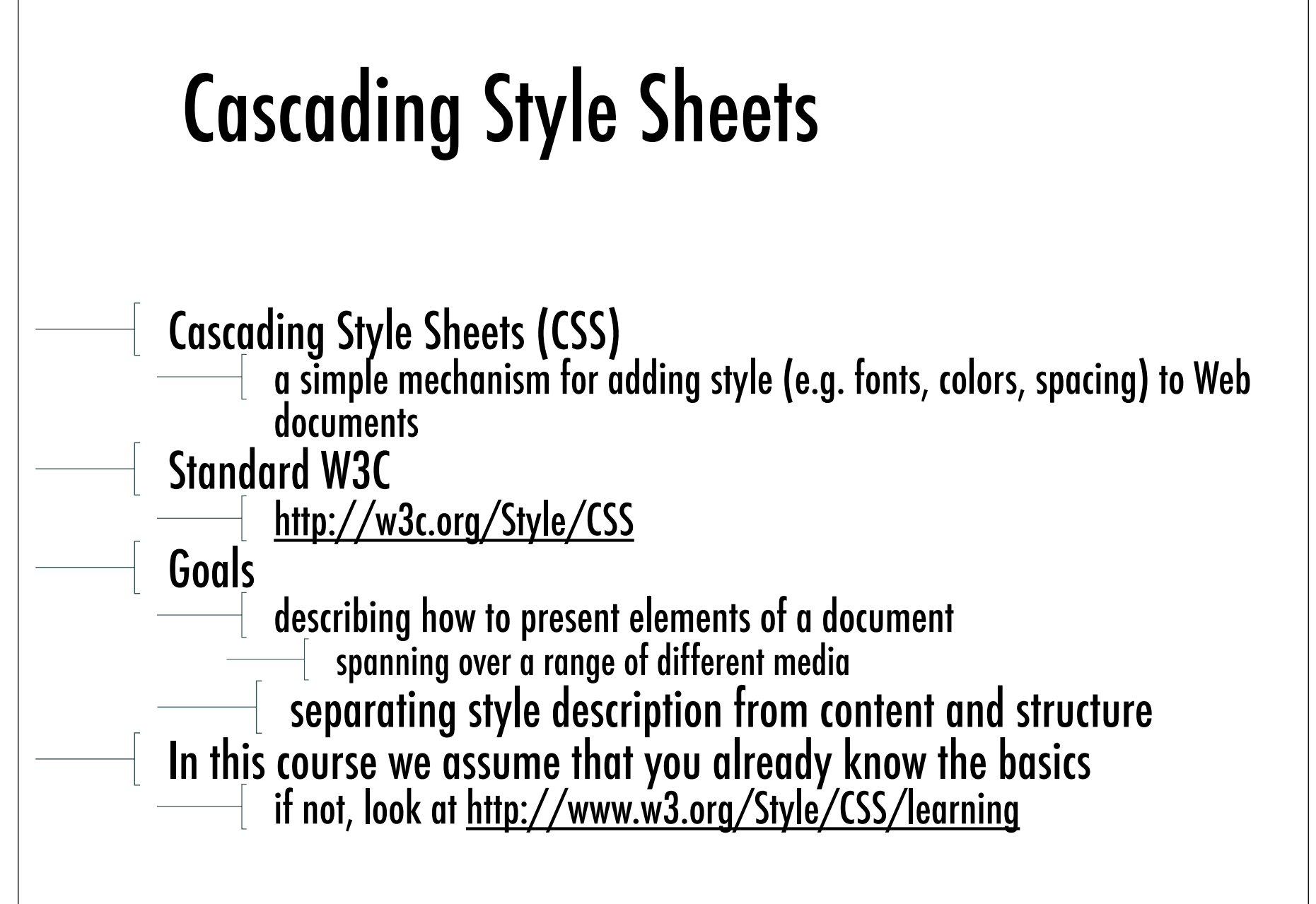

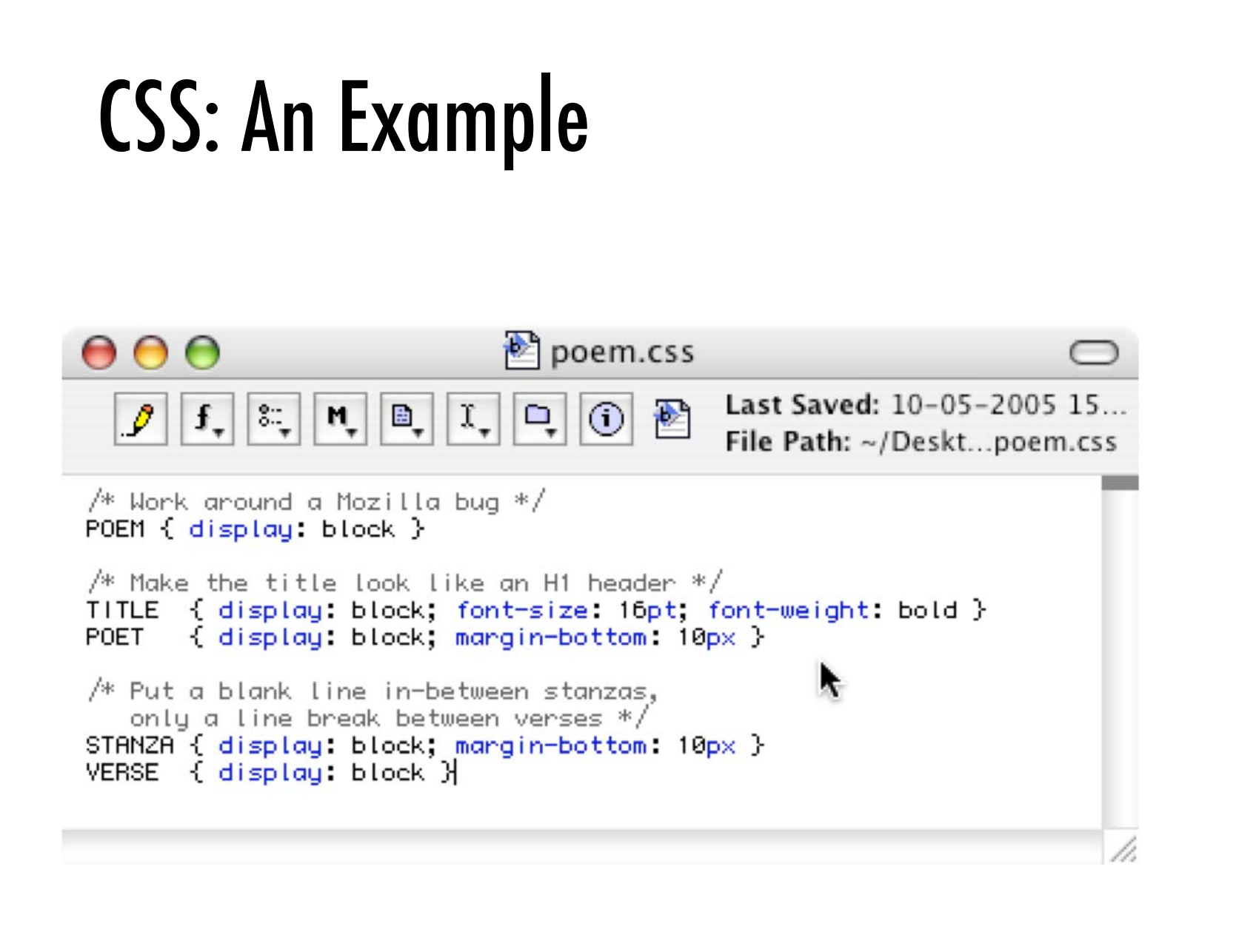

#### XML + CSS Any XML documents can be prepared for browser visualisation via CSS<br>Two things needed<br>—— a CSS style sheet referring to the proper elements types of the XML document  $\overline{\phantom{a}}$  the association between the XML document and the CSS style sheet Processing directive to associate CSS to XML **<?xml-stylesheet type="text/css" href="***nomefile***.css" ?>** CSS style sheet defining presentation style for the XML document tags *nometag* **{** *attributo1* **:** *valore1***; … }** No need for DTD or Schema

## XML + CSS Example: The XML Doc

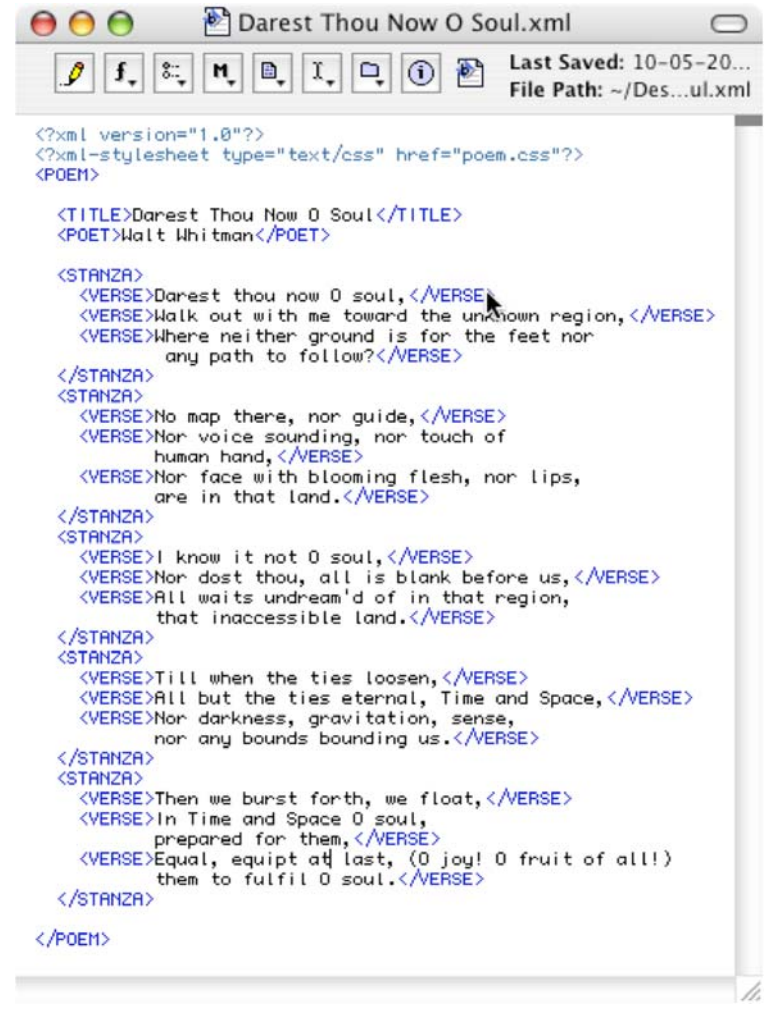

#### Example: How Mozilla Visualises it

```
AAMozilla
                                                                                                                                          Co Q Search
                            S. file://localhost/Users/andrea/Desktop/Darest920Thou520Now520O920Soul.xml
 This XML file does not appear to have any style information associated with it. The document tree is shown below.
                                                                               ٠
 - <POEM>
    <TITLE>Darest Thou Now O Soul</TITLE>
    <POET>Walt Whitman</POET>
   - STANZA>
      <VERSE>Darest thou now O soul.</VERSE>
      <VERSE>Walk out with me toward the unknown region.</VERSE>
    CALLES
        Where neither ground is for the feet nor any path to follow?
      \langleVERSE>
    </STANZA>
   - <STANZA>
      <VERSE>No map there, nor guide,</VERSE>
     -<VERSE>
        Nor voice sounding, nor touch of human hand,
      </VERSE>
    -CVERSENor face with blooming flesh, nor lips, are in that land.
      <VERSE>
    </STANZA>
  -STANZA<VERSE>I know it not O soul,</VERSE>
      <VERSE>Nor dost thou, all is blank before us, </VERSE>
    -CVERSEAll waits undream'd of in that region, that inaccessible land.
      </VERSE>
    </STANZA>
   - <STANZA>
      <VERSE>Till when the ties loosen,</VERSE>
      <VERSE>All but the ties eternal, Time and Space,</VERSE>
     -<VERSE>
        Nor darkness, gravitation, sense, nor any bounds bounding us.
      </VERSE>
  </STANZA>
      <VERSE>Then we burst forth, we float,</VERSE>
    -CVERSEIn Time and Space O soul, prepared for them,
      <VERSE>
     -<VERSE>
        Equal, equipt at last, (O joy! O fruit of all!) them to fulfil O soul.
      </VERSE>
    </STANZA>
 <POEM>
\Box \Box Q \rightarrow \Box Q-1 - 1066
```
### Example: How Mozilla Visualises it

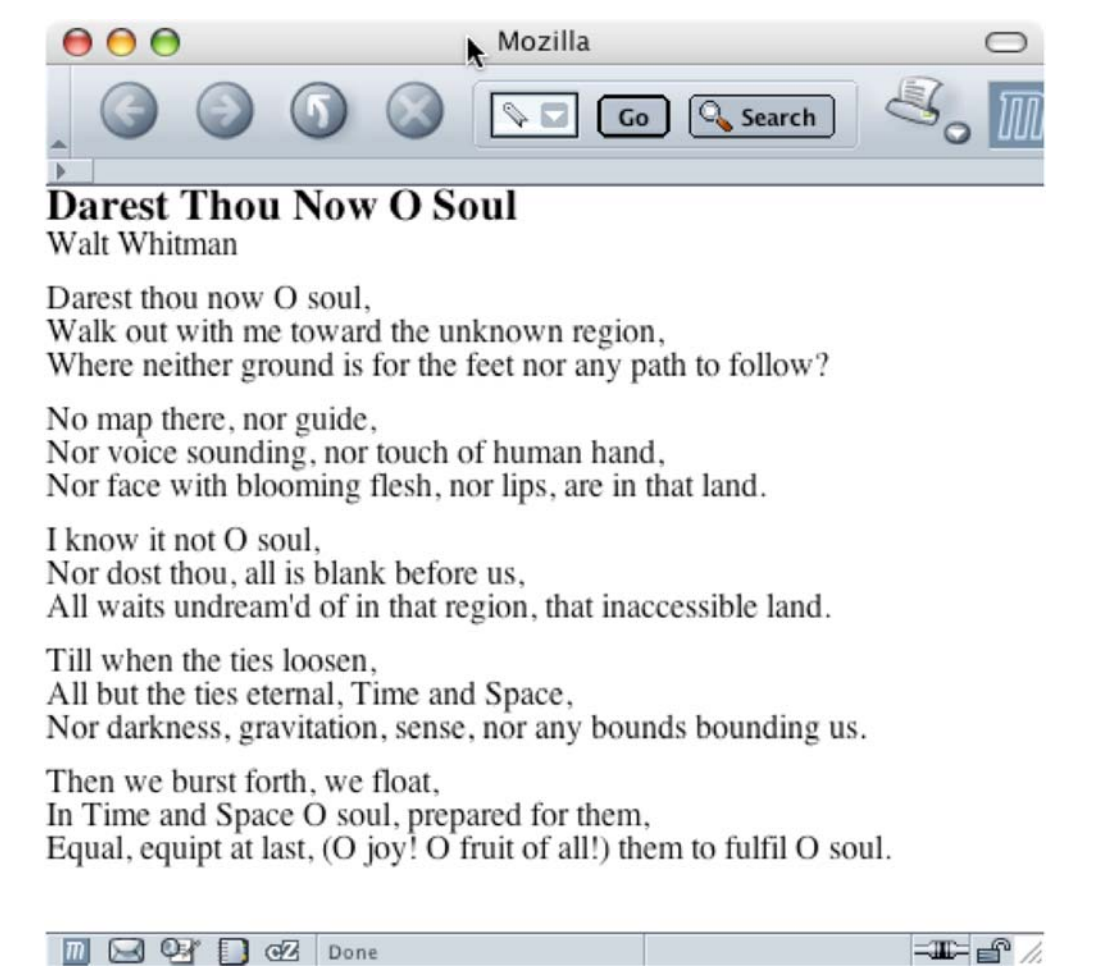

67

## DOM & SAX

## Manipulating XML Documents

- Representing information in an XML Document<br>  $\frac{1}{\sqrt{1-\lambda}}$  and presenting it somehow<br>  $\frac{1}{\sqrt{1-\lambda}}$  is not enough for most non-trivial application scenarios
	- -
- Mostly, we often need to *manipulate*<br>
access, delete, modify
	-
- parts of an XML *document*
	- which either may or may not be and XML *file*
- This is typically dome through programming language of many sorts  $-$  through ad hoc API
	-
- The most used / hated / deprecated / widespread are
	- DOM
	- SAX

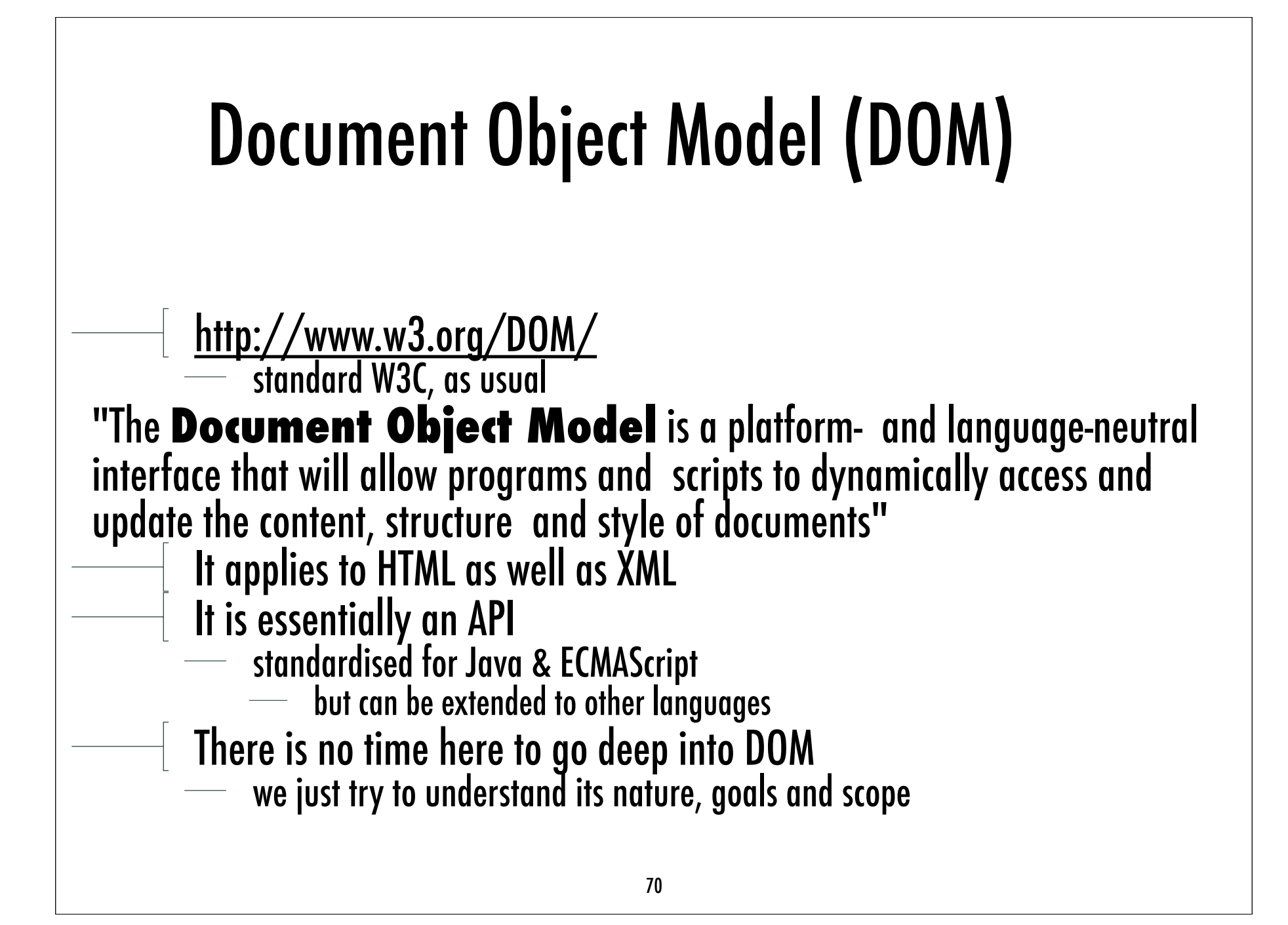

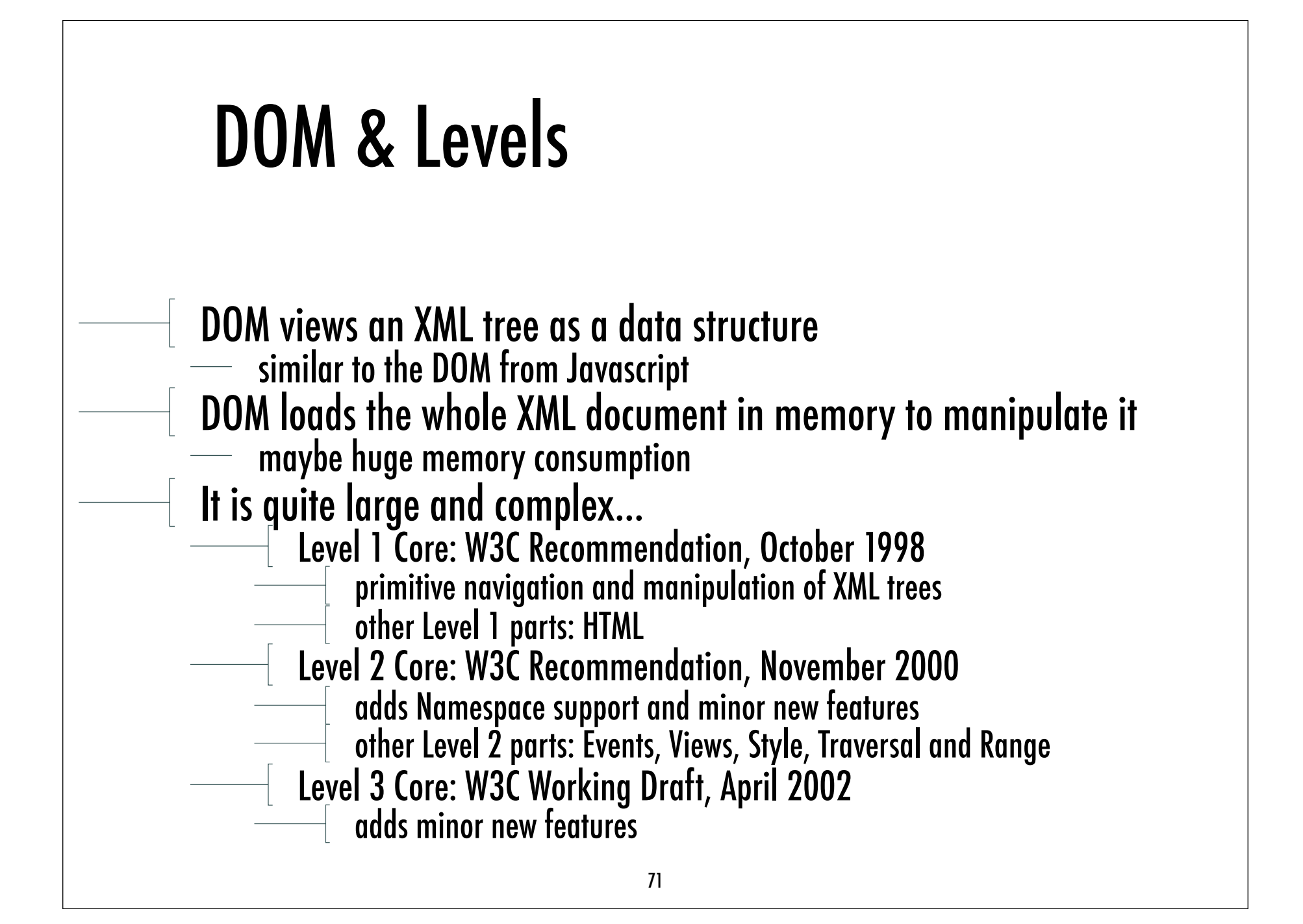

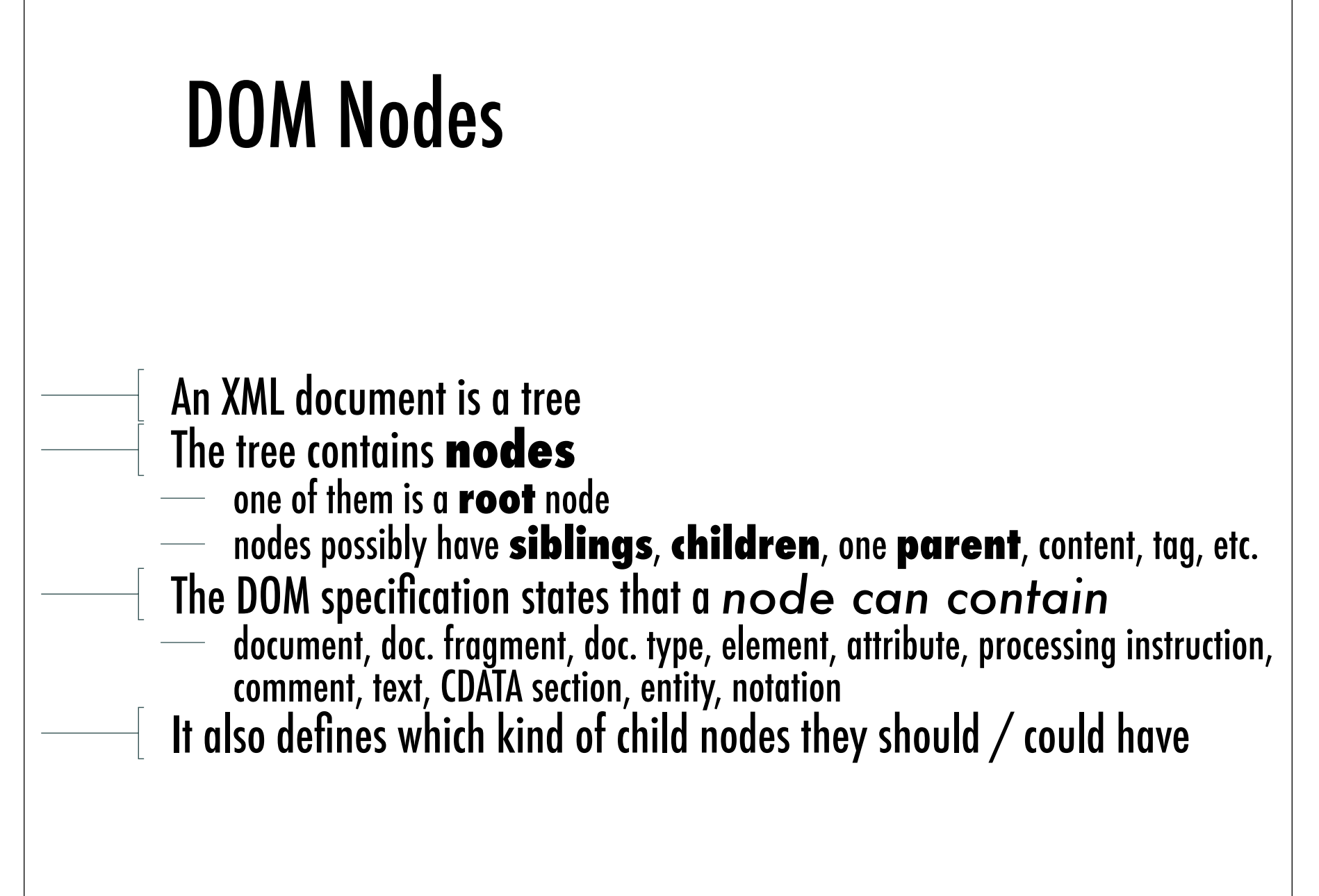
## Properties & Methods of DOM

- Every DOM node has **properties** and **methods** to explore and update the XML tree Every DOM node has a **name**, <sup>a</sup>**value**, <sup>a</sup>**type**
- 
- There are general properties and methods for all kinds of nodes
	- attributes returns all the attributes of the node
- appendChild(newChild) appends newChild after the other child nodes Then, any speci fic kind of node has its own speci fic properties and methods
- These properties and methods are made available by the suitable API for the language of choice many solutions for Java
- - see for instance <u>http://java.sun.com/xml/jaxp/</u>

## A Simpe Java DOM Fragment

```
 public static void main(String[] args) {
  try {
   DOMParser p = new DOMParser();
    p.parse(args[0]);
   Document doc = p.getDocument();
    Node n = doc.getDocumentElement().getFirstChild();
    while (n!=null && !n.getNodeName().equals("recipe")) 
      n = n.getNextSibling();
    PrintStream out = System.out;
    out.println("<?xml version=\"1.0\"?>");
    out.println("<collection>");
    if (n!=null)
      print(n, out);
    out.println("</collection>");
  } catch (Exception e) {e.printStackTrace();}
}
```
## Main Problem of DOM

The XML document is loaded as a whole and handled altogether in

- memory<br>— it might be time-consuming and difficult to manage
- $\overline{\phantom{a}}$  wouldn't it be better if we could load only the part we are actually manipulating
- This is the motivation behind SAX
	- which is not started as a standard
- 
- $\frac{1}{\sqrt{1-\frac{1}{\sqrt{1-\frac{1$
- **and also its good reasons to exist**

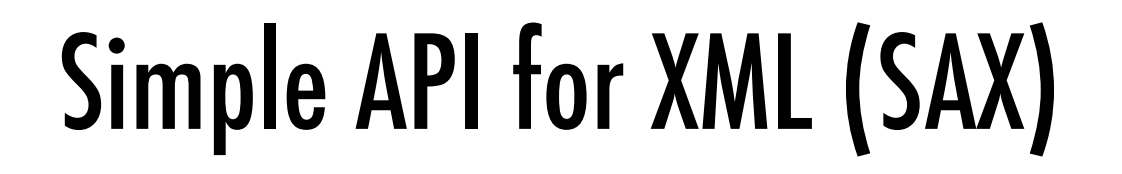

- 
- Differently from DOM, SAX is event-based<br>It sees the document not as a tree, but as a text doc<br>— flowing through the SAX parser
- 
- and generating events as soon as document started / ended, elements started / ended, character content, etc.<br>A very simple model
- - A very simple model<br>— good for simple applications
	- and also to avoid memory abuse
- Not so well-supported as DOM is
- in terms of standardisation
- $\overline{\phantom{a}}$  as well as of tools